<span id="page-0-0"></span>République Algérienne Démocratique et Populaire وزارة التعليم العالمي والبحث العلمي Ministère de l'Enseignement Supérieur et de la Recherche Scientifique جامعة أبو بكر بلقايد– تلمسان Université ABOUBEKR BELKAID – TLEMCEN كلية علوم الطبيعة والحياة ،وعلوم الرض والكون Faculté des Sciences de la Nature et de la Vie, et Sciences de la Terre et de l'Univers Département de Biologie Laboratoire de Génétique appliquée en Agronomie, Écologie et santé Publique

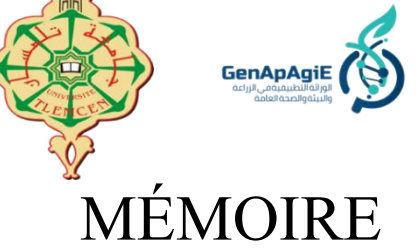

Présenté par

### **ABDELLI Ismail** et **ATBI Radia Rihab**

*En vue de l'obtention du*

### **Diplôme de MASTER**

#### En **Génétique**

**Thème**

# **Caractérisation morpho-métrique de pigeons sur la région de Tlemcen**

Soutenu le 29/092022, devant le jury composé de :

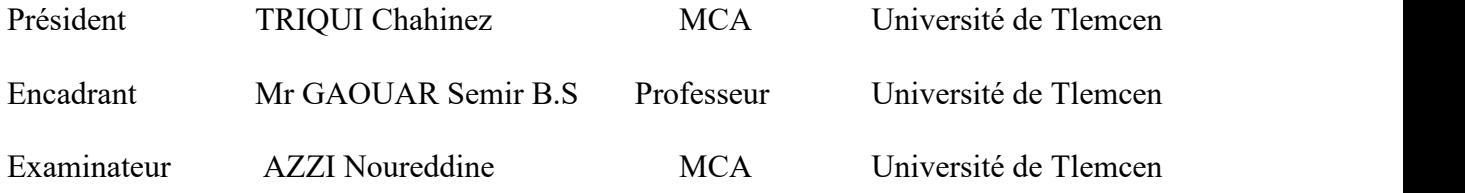

**Année universitaire 2021/2022**

#### **Abstract**

Pigeons are one the most know early domesticated animals to serve human for several purposes, and that according to interesting characteristics they carry. In this study, we temp to analyse and dive in the pigeon's world to fathom these phenotypic characteristics. thus, we can explain and better demonstrate the diversity that exists within these creatures. Here, we've sampled 102 birds of four different breeds from four stations in the region of Tlemcen (extreme northwest of Algeria). Moreover, this study has been based on the collection of data of fifteen morphometric variables which are (Body weight (BW), body length (BL), Body circumference (BC), body height (BH), head length (HL), beak length (BK), beak circumference (BeC), eye diameter (ED), the distance between eyes (DbE), neck length (NL), neck circumference (NC), wing length (WL), tail length (TL), breast length (BrL), Shank Length (SL), then has come the processing of the raw data on Rstudio software. By the end of the statistical analysis, we've discussed the significant results that have proven the important variation among pigeons and the relationship between the studied variables.

**Keywords**: Pigeon; Characteristics; Breeds; Variables; Morphometric; Statistical analysis; Diversity

#### **ملخص**

يعد الحمام من أكثر الحيوانات الأليفة التي عرفت في وقت مبكر لخدمة الإنسان لعدة أغراض، وذلك وفقًا للخصائص المثيرة للاهتمام التي يحملها. في هذه الدراسة، نقوم بالتحليل والغوص في عالم الحمام لفهم هذه الخصائص الظاهرية. وبالتالي، يمكننا شرح وإظهار التنوع الموجود داخل هذه المخلوقات بشكل أفضل. هنا، قمنا بأخذ عينات من 102 طائر من أربعة سللت مختلفة من أربع محطات في منطقة تلمسان (أقصى شمال غرب الجزائر). علوة على ذلك، استندت هذه (BC) ، محيط الجسم (BL) ، طول الجسم (BW) الدراسة إلى جمع بيانات خمسة عشر متغيرًا شكليًا وهي (وزن الجسم ، (ED) ، قطر العين (BeC) ، محيط المنقار (BK) ، المنقار الطول (HL) ، طول الرأس (BH) ، ارتفاع الجسم<br>، طول (TL) ، طول الذيل (WL) ، طول الجناح (NC) ، محيط العنق (NL) ، طول العنق (DbE) المسافة بين العينين<br>وبنهاية التحليل ، .R ناقشنا النتائج المهمة التي أثبتت الختلف المهم بين الحمام والعلقة بين المتغيرات المدروسة.

**الكلمات المفتاحية**: حمام ؛ صفات ؛ سللت المتغيرات ؛ مورفومترية. تحليل احصائي ؛ تنوع

#### **Résumé**

Les pigeons sont l'un des premiers animaux domestiqués les plus connus pour servir l'homme à plusieurs fins, et cela selon les caractéristiques intéressantes qu'ils portent. Dans cette étude, nous tentons d'analyser et de plonger dans le monde du pigeon pour comprendre ces caractéristiques phénotypiques. ainsi, nous pouvons expliquer et mieux démontrer la diversité qui existe au sein de ces créatures. Ici, nous avons échantillonné 102 oiseaux de quatre races différentes provenant de quatre stations de la région de Tlemcen (extrême nord-ouest de l'Algérie). De plus, cette étude a été basée sur la collecte de données de quinze variables morpho-métriques qui sont (Poids corporel (BW), longueur du corps (BL), circonférence du corps (BC), hauteur du corps (BH), longueur de la tête (HL), longueur du bec (BK), circonférence du bec (BeC), diamètre des yeux (ED), distance entre les yeux (DbE), longueur du cou (NL), circonférence du cou (NC), longueur d'aile (WL), longueur de la queue (TL), longueur de la poitrine (BrL), longueur de la tige (SL)), puis est venu le traitement des données brutes sur le logiciel Rstudio. À la fin de l'analyse, nous avons discuté des résultats significatifs qui ont prouvé l'importante variation entre les pigeons et la relation entre les variables étudiées.

**Mots-clés** : Pigeon ; Les caractéristiques ; Races ; Variable ; Morpho-métrique ; Analyses statistiques ; Diversité

## **Remerciement**

Nous remercions avant tout DIEU tout puissant et miséricordieux de nous avoir donnée la force et la volonté d'entamer et de terminer ce mémoire.

Nous voudrions dans un premier temps remercier, notre encadrant et notre responsable de la spécialité Génétique, **Pr. GAOUAR Semir Bechir Suheil** pour sa patience et surtout ses judicieux conseils, qui ont contribué à alimenter notre réflexion.

Tout d'abord, ce travail ne serait pas aussi riche et n'aurait pas pu avoir le jour sans l'aide de **Mr. HADDAM Hadi Youssouf**, nous exprimons notre reconnaissance pour toutes ses efforts et ses encouragements ; pour sa patience, sa rigueur, et sa disponibilité durant notre préparation de ce mémoire.

A **Dr. TRIQUI Chahinez**, nous exprimons notre profonde gratitude pourtoutes ses encouragements et aussi nous sommes honorés par sa présence parmi les membres de jury.

A **Dr. AZZI Noureddine** ,pour l'honneur qu'il m'a fait en acceptant d'examiner mon travail, pour sa disponibilité et sa gentillesse, ainsi que pour ses multiples conseils.

A tous les enseignants qui nous ont aider tout au long de cette formation .

A toute la promotion de 2éme année Master Génétique .

## **Liste des abréviations**

- **ADN** : acide désoxyribonucléique
- **ADNmt** : ADN métochondrial
- **BC** : circonférence du corps
- **BeC** : circonférence du bec
- **BH** : hauteur du corps
- **BK** : longueur du bec
- **BL** : longueur du corps
- **BrL** : longueur de la poitrine
- **BW**: Poids corporel
- **C**: Cytosine
- **DbE** : distance entre les yeux
- **ED** : diamètre des yeux
- **HL** : longueur de la tête
- **NC** : circonférence du cou
- **ND**: Newcastle Disease
- **NDV**: Newcastle Disease Virus
- **NL** : longueur du cou
- **PCR**: polymerase chain reaction
- **PiCV**: pigeon circovirus
- **PMV-1**: Paramyxovirus type 1
- **SL** : longueur de la tige
- **SNP**: polymorphisme d'un seul nucléotide
- **SSR**: Microsatellites
- **T**: thymine
- **TL** : longueur de la queue
- **WL** : longueur d'aile
- **YPDS**: young pigeon disease syndrome

# **Liste des figures**

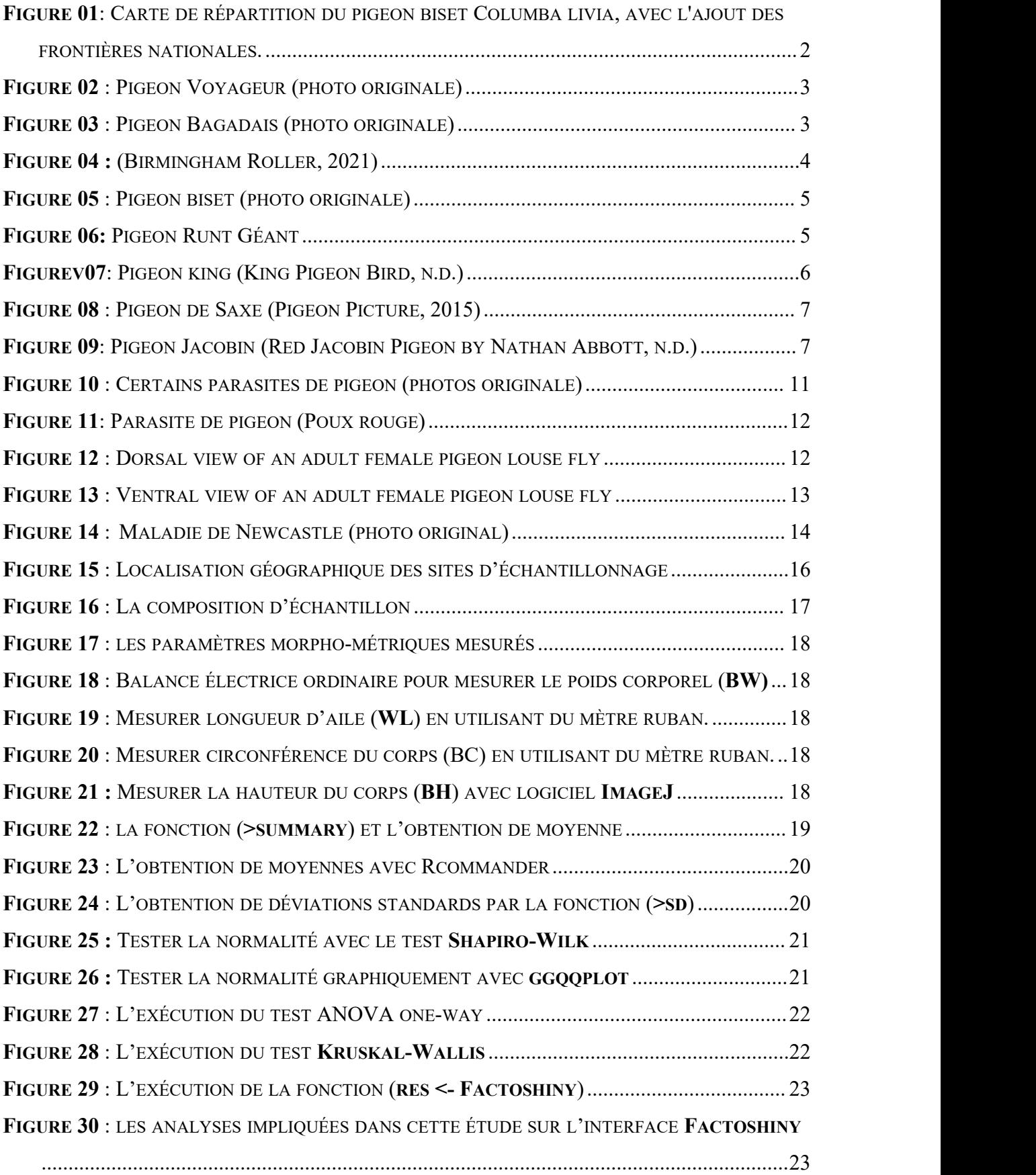

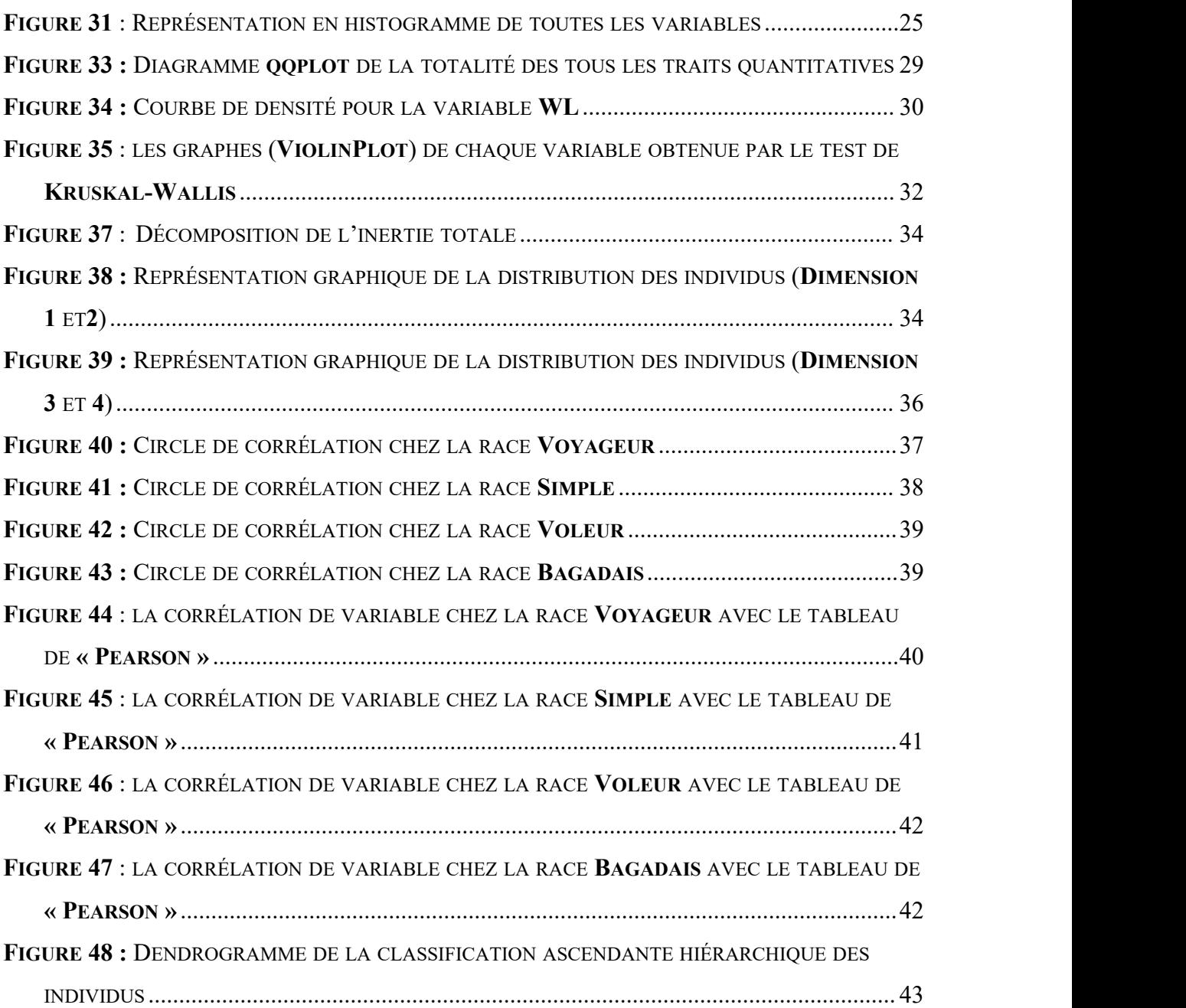

# **Liste des tableaux**

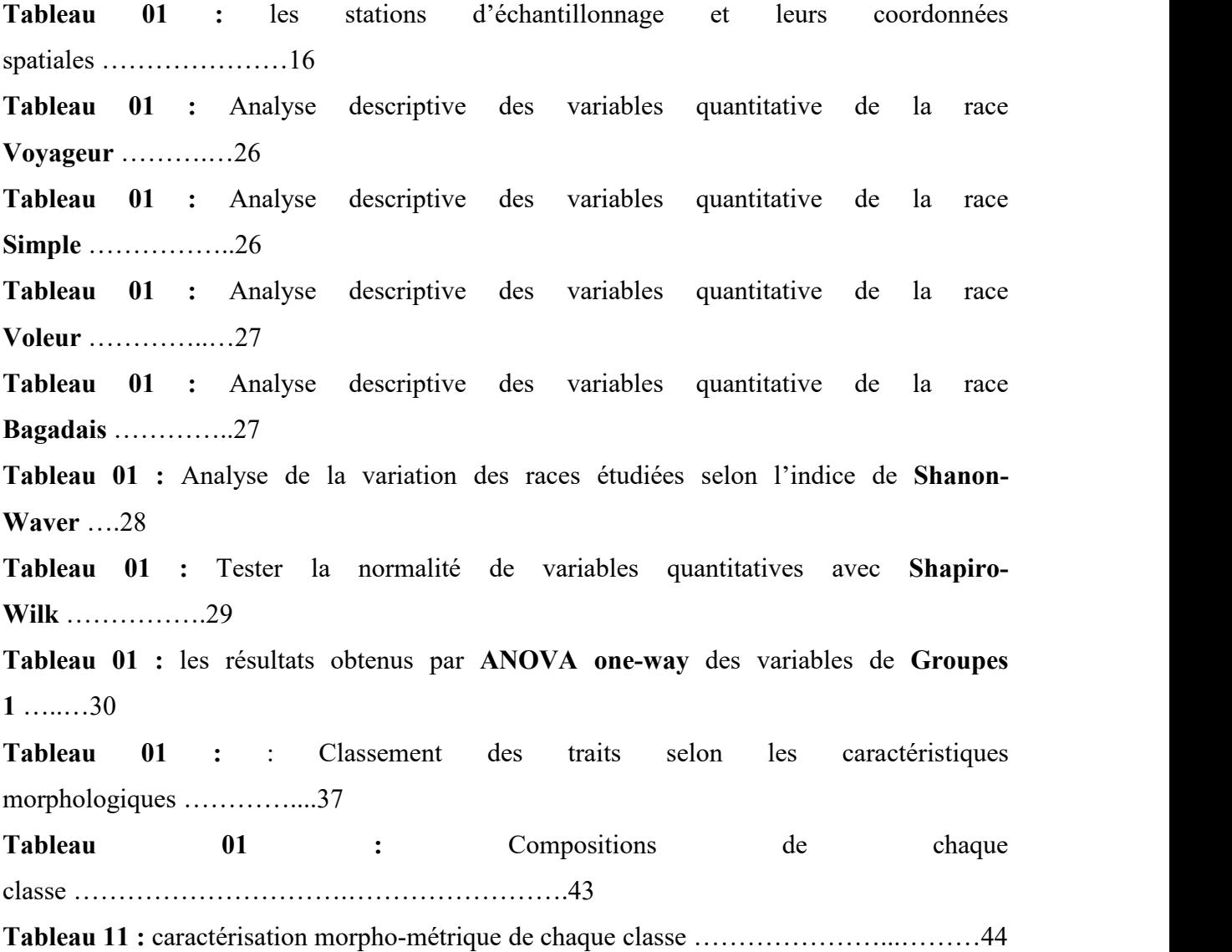

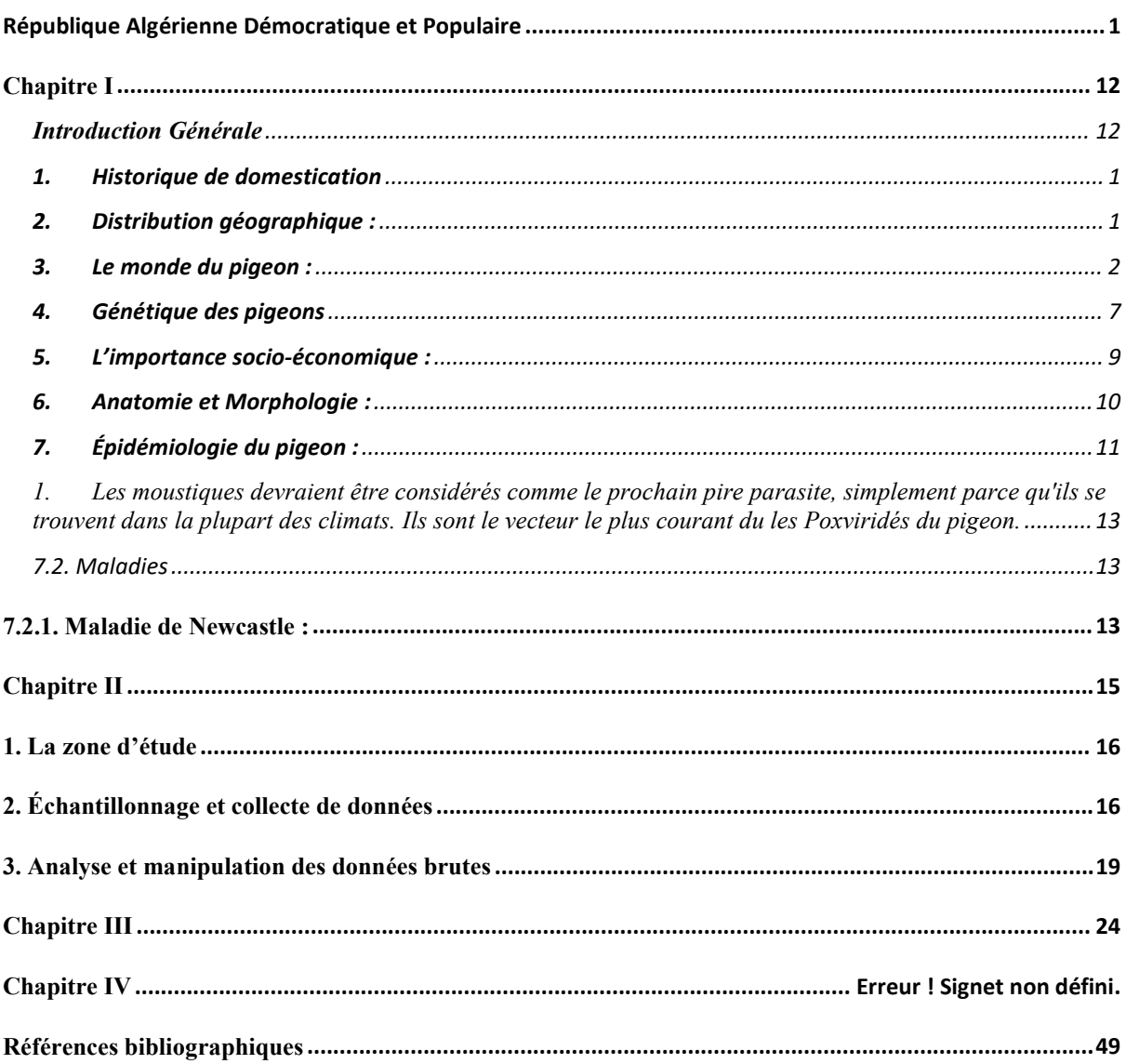

#### Table des matières

# <span id="page-11-1"></span><span id="page-11-0"></span>**Chapitre I Introduction Générale**

*Chapitre I : Introduction Générale*

#### <span id="page-12-0"></span>**1. Historique de domestication**

Les preuves historiques montrent que les pigeons sont parmi les premiers de tous les animaux, et donc les premiers de tous les oiseaux, à être domestiqués. Des enregistrements et des gravures de colombes ont été trouvés dès 3000 avant JC (Glover & Beaumont 1999), mais certains affirment que la domestication peut avoir eu lieu il y a 10 000 ans (Patent 1997). Levi (1963) indique des documents archéologiques tels que des figures en terre cuite trouvées dans la Turquie actuelle - datant du Ve siècle avant J.-C. - et une pierre tombale grecque représentant un homme tenant affectueusement deux pigeons - datant de 500 avant J.-C. comme preuve de la première domestication, et haute estime de cet oiseau. Les pigeons apparaissent sur les bas-reliefs égyptiens à partir d'au moins 2700 av. D'Homère (vers le IXe siècle av. J.-C.) à Socrate (469-400 av. J.-C.) en passant par Aristote (384-322 av. J.-C.), les Grecs ont fait preuve de connaissances sur les habitudes et les capacités du pigeon et ont écrit sur les questions d'élevage sélectif et de domestication (Levi 1963). Les archives romaines remontent à 200 av. documenter le gavage des pigeons dans le but de les engraisser pour la consommation. Leur association omniprésente avec les humains au cours des millénaires imprègne la littérature, les arts visuels et le symbolisme religieux, et ils ont également servi de messagers inébranlables pendant la guerre et en temps de paix (Shapiro & Domyan 2013).

# <span id="page-12-1"></span>**2. Distribution géographique :**

Les pigeons et les colombes sont répartis presque partout dans le monde, à l'exception des zones les plus sèches du désert du Sahara, de l'Antarctique et de ses îles environnantes et du Haut Arctique. Ils ont colonisé la plupart des îles océaniques du monde, atteignant la Polynésie orientale et les îles Chatham dans le Pacifique, Maurice, les Seychelles et La Réunion dans l'océan Indien, et les Açores dans l'océan Atlantique. La famille s'est adaptée à la plupart des habitats disponibles sur la planète.Ces espèces peuvent être arboricoles, terrestres ou semi-terrestres. Diverses espèces habitent également la savane, les prairies, le désert, les forêts et forêts tempérées, la forêt de mangrove et même les sables et graviers stériles des atolls (Gibbs et al. 2001).

*Chapitre I : Introduction Générale*

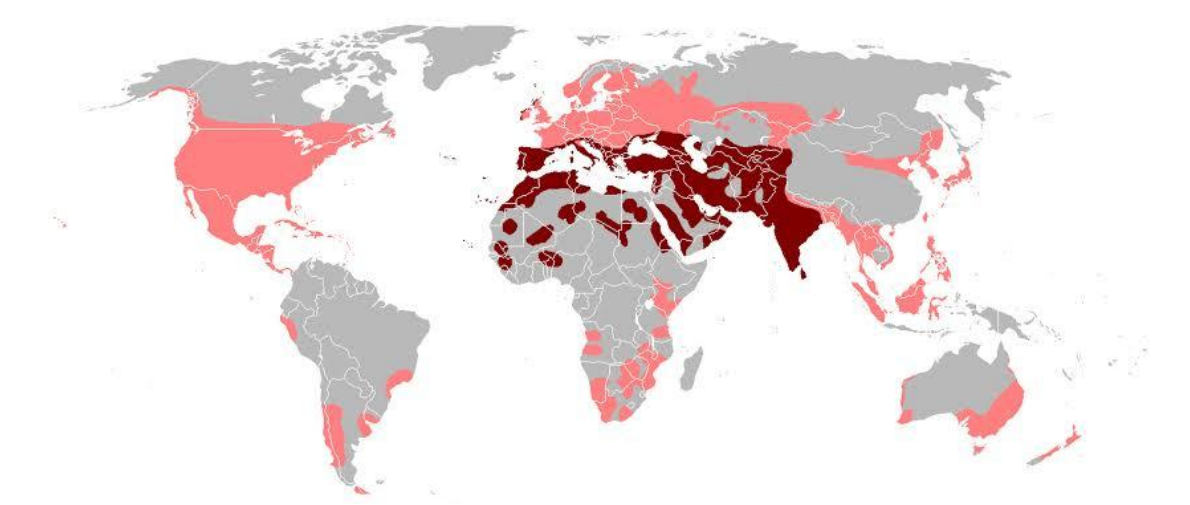

FIGURE 01: CARTE DE RÉPARTITION DU PIGEON BISET COLUMBA LIVIA, AVEC L'AJOUT DES FRONTIÈRES NATIONALES. ROUGE FONCÉ : POPULATIONS INDIGÈNES. ROUGE CLAIR : POPULATIONS NON INDIGÈNES(JACKSON ET AL. 2008)

# <span id="page-13-0"></span>**3. Le monde du pigeon :**

Les races de pigeons se présentent sous différentes formes, couleurs, tailles et même sons. Certains colombophiles présentent leurs oiseaux lors d'expositions, tout comme les expositions canines. Certaines de ces races se présentent sous plusieurs formes. C'est parce que les amateurs doivent appliquer un effort concerté pour élever des oiseaux qui excellent dans une caractéristique particulière, ils ont donc divisé les lignées en groupes séparés certains pour l'exposition (semblant bien pour les expositions de pigeons), et d'autres pour la performance (culbutant dans les airs ou faisant sons intéressants) ou en course (allant extrêmement vite). Les lignées intra-race ont tellement divergé que certaines peuvent être considérées comme des races distinctes ( Rosemary Mosco 2021).

#### **3.1. PIGEONS VOYAGEURS**

Les races Homing ont un travail : rentrer à la maison. Ils le font avec précision et rapidité, en transmettant des messages ou en remportant des courses de longue distance, même si quelques-uns d'entre eux, comme le Homer de beauté allemand, sont désormais élevés pour leur apparence plutôt que pour leurs compétences.

#### **Exemple : pigeon voyageur**

Le pigeon voyageur est le pur-sang des pigeons. La race a environ 220 ans et c'est un mélange parfait de deux souches impressionnantes de pigeons voyageurs, l'une d'Angleterre et l'autre de Belgique. Ils sont populaires dans le monde entier. Ces oiseaux viennent dans

#### *Chapitre I : Introduction Générale*

une variété de couleurs et de motifs, de l'opale au fumé en passant par la cendre, mais leur apparence n'est pas importante tant qu'ils sont des navigateurs rapides et habiles.

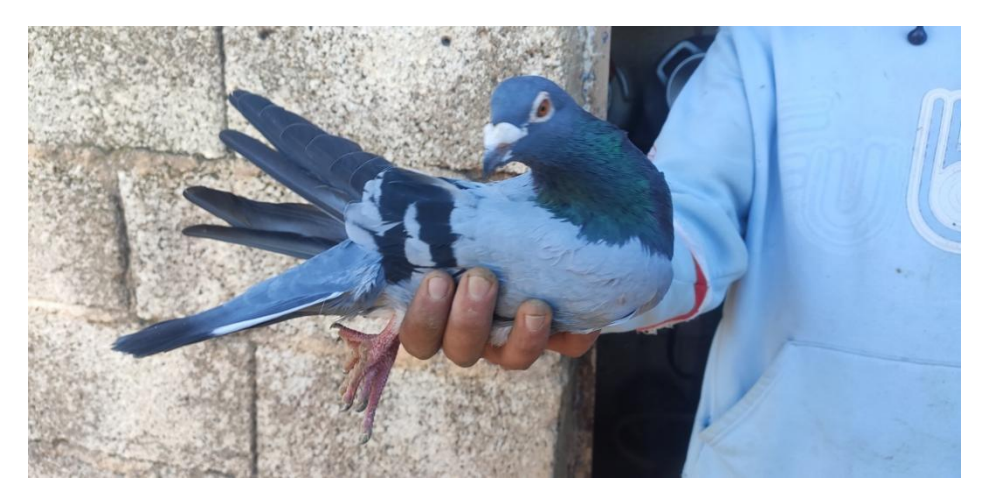

FIGURE 02 : PIGEON VOYAGEUR (PHOTO ORIGINALE)

#### **3.2. AUTRES RACES VOLANTES / SPORTIVES**

Ces oiseaux sont élevés pour leur façon particulière de se déplacer. Ils volent haut, restent longtemps dans le ciel, dégringolent dans les airs ou roulent sur le sol.

#### **Exemple : La colombe syrienne de Bagdad (Bagadais)**

Aussi connu sous le nom de Syrain Carrier, Syricher Bagdette est l'une des anciennes races originaires des régions d'Irak, de Syrie, d'Iran et même de Turquie. Cette variété a une excellente capacité de vol et entretient en effet une relation très étroite avec les pigeons voyageurs et postaux.

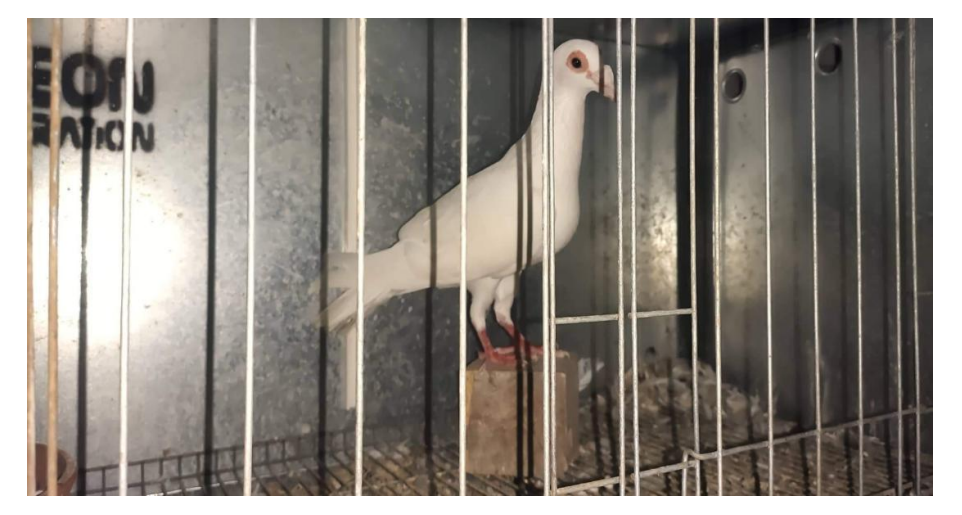

FIGURE 03 : PIGEON BAGADAIS (PHOTO ORIGINALE)

#### **Exemple : Le Birmingham Roller**

Cette race a été développée à Birmingham, en Angleterre, quelque temps avant les années 1870. Le Birmingham Roller a l'air très ordinaire ; il n'a pas de plumes fantaisie et il se présente dans un mélange typique de couleurs et de motifs de pigeon. Mais quand il vole, il se retourne en arrière, roulant plusieurs fois dans les airs.

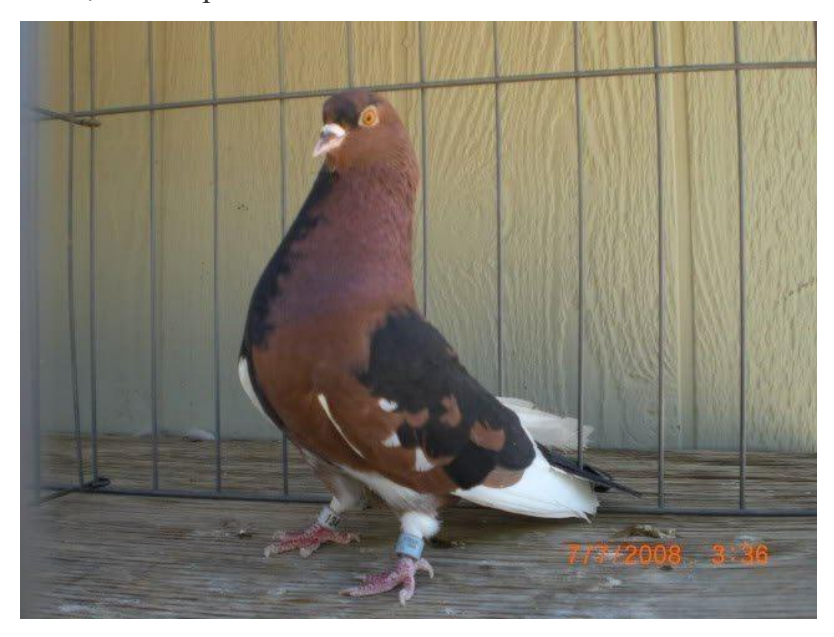

**FIGURE 04 :** (BIRMINGHAM ROLLER, 2021)

#### **3.3. RACES UTILITAIRES**

Ils sont élevés pour être une source de viande. Ce sont de gros animaux costauds qui grandissent rapidement (Seymour 2006). Certains d'entre eux sont maintenant élevés pour leur apparence (Hiatt 2000).

#### **Exemple : pigeon simple**

Le pigeon simple a la taille d'un pigeon domestique avec une couleur bleu-gris pâle, un bec et des pattes rouge foncé. Historiquement, il était répandu dans les contreforts et les vallées de l'ouest de Porto Rico (USFWS 2004).

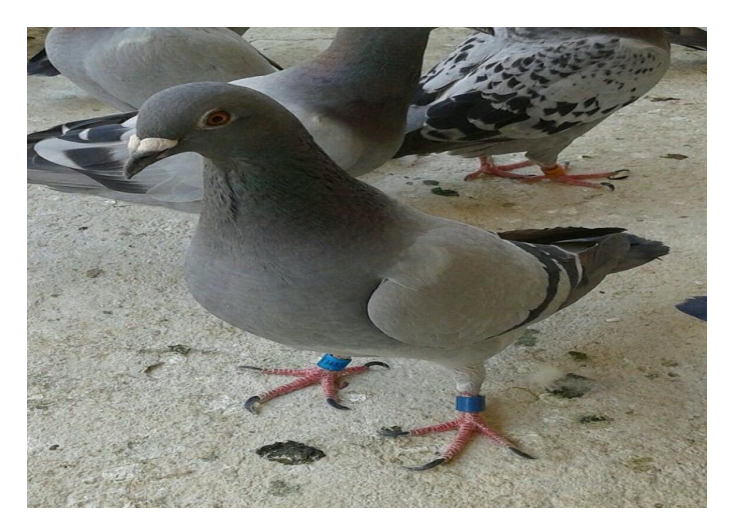

FIGURE 05 : PIGEON BISET (PHOTO ORIGINALE)

#### **Exemple : Le Runt Géant**

Le Giant Runt est une race de pigeon développée par élevage sélectif en tant que race utilitaire. Les avortons géants, ainsi que d'autres variétés de pigeon domestique, sont tous des descendants du pigeon biset (Columbia livia). La race est connue poursa grande taille et son aptitude à la production de viande.

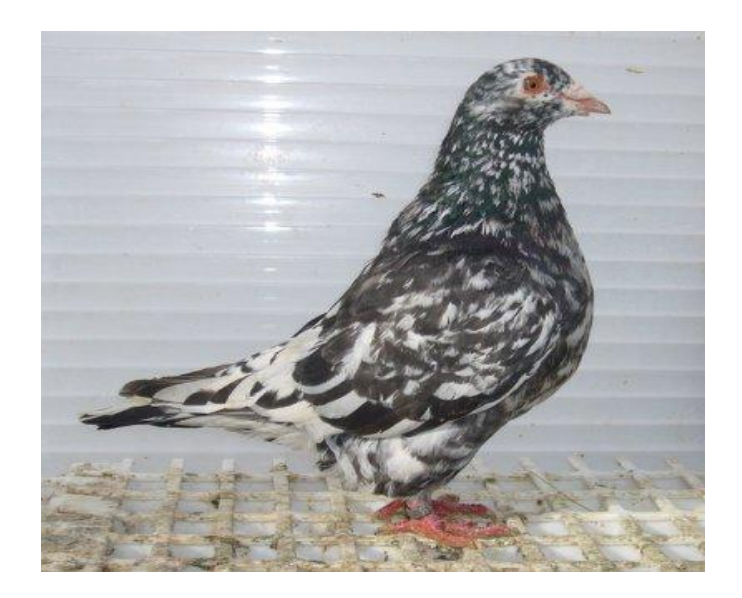

**FIGURE 06:** PIGEON RUNT GÉANT (*https://jim72000.skyrock.com/2981044565-Male-636-superbe-Farfaletto.html*, 2011)

**Exemple : Pigeon King**

Cette race vient des États-Unis et a été développée par élevage sélectif. La variété White King, qui est probablement le pigeon de chair le plus populaire au monde, a été développée en 1890.

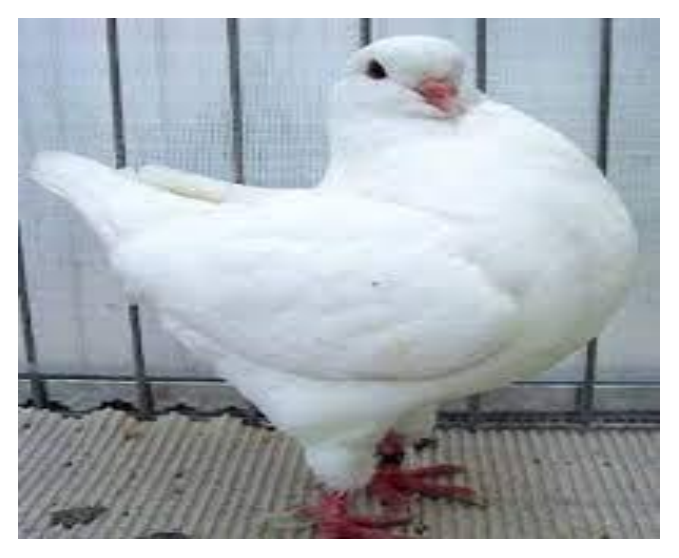

**FIGUREV07**: PIGEON KING (KING PIGEON BIRD, N.D.)

#### **3.4. RACES ORNEMENTALES**

Les pigeons fantaisie sont des races spécialisées détenues par des amateurs et des colombophiles pour les montrer lors de compétitions. D'autres gardent des pigeons de fantaisie comme animaux de compagnie personnels. Il existe de nombreuses variétés de pigeons de fantaisie.

#### **Exemple : Pigeon de Saxe à ailes colorées**

L'hirondelle de féerique saxonne est une race de pigeon de fantaisie développée au cours de nombreuses années d'élevage sélectif.Les hirondelles saxonnes ont divers marquages et motifs (marquage ponctuel, marquage de calotte, etc.). Ils sont bien connus pour leurs pieds à plumes étranges.

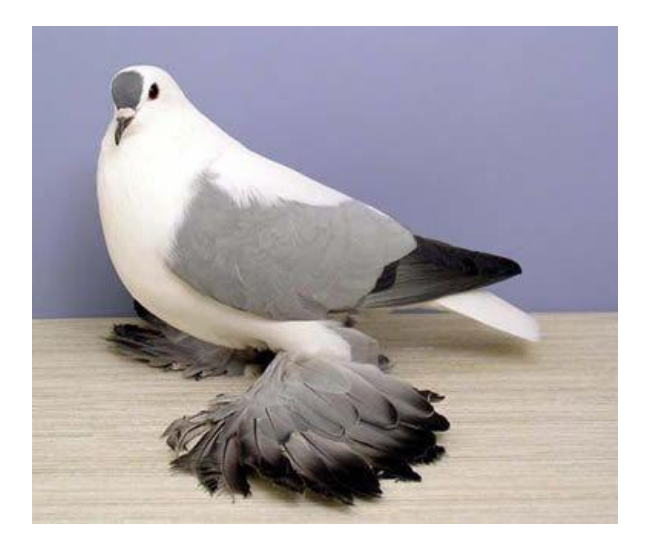

FIGURE 08 : PIGEON DE SAXE (PIGEON PICTURE, 2015)

#### **Exemple : Jacobin**

Une autre race ancienne, le Jacobin est une race asiatique de pigeon domestique de fantaisie. Il est originaire d'Inde et a été développé au cours de nombreuses années d'élevage sélectif. Il est connu pour sa capuche à plumes sur la tête.

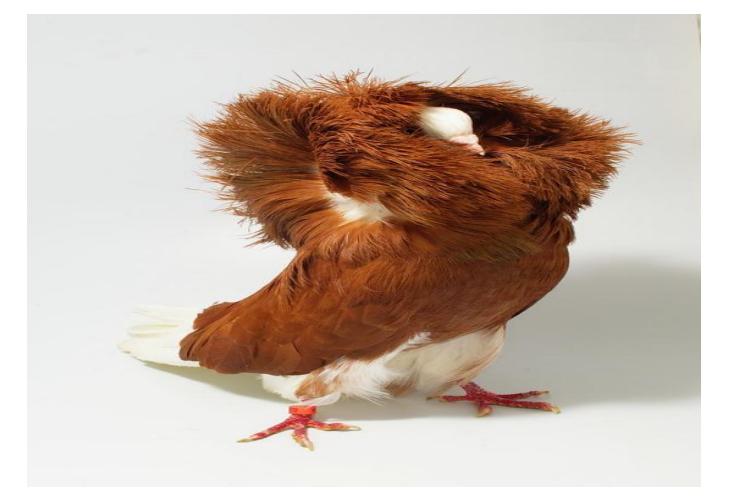

FIGURE 09: PIGEON JACOBIN (RED JACOBIN PIGEON BY NATHAN ABBOTT, N.D.)

# <span id="page-18-0"></span>**4. Génétique des pigeons**

Les pigeons ont un total de 80 chromosomes appariés pour former 40 paires. Ces chromosomes portent ce qu'on appelle des gènes. Lors de la production de spermatozoïdes et d'ovules (un processus appelé méiose), les paires se séparent et chaque ovule ou spermatozoïde ne possède que 40 chromosomes. Lorsque l'ovule et le sperme fusionnent pour former un nouveau pigeon, le total de 80 est à nouveau atteint. Une autre façon de voir les choses est que pour chaque paire de chromosomes, un chromosome provient du parent femelle et un du parent mâle (Axel 2012).

Les gènes sont responsables de toutes les caractéristiques de l'oiseau - la couleur, le comportement et la conformation corporelle sont tous contrôlés par les gènes transmis par les parents. Certains gènes sont capables de modifier les caractéristiques de l'oiseau par eux mêmes, tandis que d'autres gènes travaillent ensemble pour former un trait spécifique. Il est important de rappeler que certains traits sont si complexes que leur expression pourrait être contrôlée par des centaines voire des milliers de gènes (Domyan & Shapiro 2016).

La détermination du sexe est également contrôlée par les chromosomes. Il existe une paire spéciale de chromosomes chez ces espèces. Cette paire spéciale de chromosomes est appelée les allosomes (ou chromosomes sexuels) par opposition aux autosomes (les chromosomes non responsables de la détermination du sexe).

La détermination du sexe chromosomique chez les oiseaux est connue sous le nom de détermination du sexe ZW. Cela implique que les oiseaux femelles ont les deux allosomes ZW et les mâles ont les allosomes ZZ (Pigeon Genetics / Rare Colors, n.d.).

#### **4.1. Les méthodes de caractérisation moléculaires 4.1.1. L'ADN mitochondrial:**

Toutes les informations génétiques de chaque oiseau sont dérivées de chaque parent, à l'exception de l'ADN mitochondrial (ADNmt), qui est transmis via la lignée maternelle uniquement. Étant donné que les mitochondries sont les « centrales électriques » de chaque cellule et sont donc essentielles à la performance de ces cellules (Kappler et al., 2019), on pourrait imaginer que la variation génétique de l'ADNmt pourrait potentiellement être un facteur de différences de performances en course. Cette hypothèse est acceptée par beaucoup dans le monde colombophile sans être testée. De nombreux amateurs pensent que la lignée maternelle des familles de pigeons voyageurs est la clé génétique des performances de course de leur progéniture, en particulier sur les longues distances; ainsi, conduisant à la préférence d'ajouter des poules de la lignée maternelle au colombier de reproduction pour transmettre l'ADNmt spécifique (Mattacchione & Hechanova, 2010).

#### **4.1.2. Microsatellites ou SSR :**

Le microsatellite est un marqueur de choix pour étudier la diversité génétique et les relations entre les races de bétail étroitement apparentées (Bigi, 2016). L'ADNmt de pigeon a été utilisé pour construire un arbre phylogénique pour C. livia, Streptopelia et d'autres taxons apparentés. L'amplification interspécifique d'ensembles de marqueurs précédemment développés pour des espèces étroitement apparentées est considérée comme une alternative au développement de marqueurs de novo. Certaines premières études ont montré l'applicabilité des marqueurs microsatellites parmi des espèces étroitement apparentées en utilisant l'amplification inter-espèces ( Ramadan. S. 2018).

#### 4.1.3. **SNP**

Depuis une dizaine d'années, l'utilisation de marqueurs moléculaires, révélateurs de polymorphisme au niveau de l'ADN, prend une part croissante dans les études de génétique animale. Entre autres, le marqueur d'ADN microsatellite a été le plus utilisé, en raison de sa facilité d'utilisation par PCR simple, suivie d'une électrophorèse sur gel dénaturant pour la détermination de la taille des allèles, et du haut degré d'information fourni par son grand nombre d'allèles par locus. . Malgré cela, un nouveau type de marqueur, nommé SNP, les polymorphismes mononucléotidiques sont des marqueurs moléculaires idéaux en raison de leur plus grande abondance. Chaque SNP représente une différence dans un seul élément constitutif de l'ADN, appelé nucléotide. Par exemple, un SNP peut remplacer le nucléotide cytosine (C) par le nucléotide thymine (T) dans un certain segment d'ADN. Il a acquis une grande popularité, même s'il ne s'agit que d'un marqueur de type bi-allélique (Alain Vignal et al. 2002).

### <span id="page-20-0"></span>**5. L'importance socio-économique :**

Sur le plan économique, l'élevage de pigeons présente plusieurs avantages, notamment la réalisation de bénéfices élevés en échange de la production et de la vente de pigeons (provenant de pigeons à viande ou de pigeons d'ornement et de pigeons voyageurs). Préserver et améliorer la bonne race de pigeons et profiter à l'économie locale. De plus, utiliser les toits pour élever des pigeons et ne pas avoir à louer ou à posséder des fermes. Produire un bon engrais organique pour fertiliser la terre, où les déchets de pigeon peuvent être utilisés dans la préparation du compost, et il est considéré comme le meilleur type d'engrais car la nourriture des pigeons dépend des céréales car les déchets de pigeon contiennent 5% d'azote, 20% de potassium, qui est l'un des éléments les plus importants utiles pour les plantes.

### <span id="page-21-0"></span>**6. Anatomie et Morphologie :**

La morphologie du Pigeon comprend le caput (tête), le collier (cou), le tronc (corps) et la cauda (queue). Sur le bec du Pigeon, la peau s'épaissit appelée cérome. Une paire d'extrémités antérieures sont appelées alae (ailes) qui se plient en « Z » si elles sont sur le sol. L'extrémité postérieure est une paire de pattes et de puissants muscles de la cuisse, tandis que la partie inférieure est écailleuse et a des griffes. Les pigeons mâles et femelles se différencient par leur collier. Un collier Pigeon mâle est plus brillant qu'une femelle (Jasin, 1989).

La plume de pigeon a des structures épidermiques flexibles, est brillante et imperméable (Alters, 1999). Selon le placement, les plumes sont divisées en troistypes : rémiges, rectrices et tétrices. Les rémiges, plumes qui s'attachent à l'extrémité antérieure et deviennent des ailes, sont asymétriques et servent à voler. Les tetrices sont de petites plumes qui recouvrent le corps. Rectrices, plumes situées sur la queue, symétrie, utilisées comme volant en vol. Sur la base de la structure, les plumes sont divisées en troistypes : plumae, plumulae et filoplumae. Les plumes contiennent le calamus, le rachis, les rayons et les radioli. Plumulae est plus petit que plumae, a un calamus court et le vexillum n'est pas stable en raison de la pénurie de radioli. Filoplumae est la plus petite des plumes, y compris le calamus et le rami (Djuhanda, 1982).

L'anatomie d'un Pigeon est le système digestif contient une bouche, un œsophage, un ingluvius, un proventricule, un ventricule, un duodénum, un jéjunum, un iléon, un rectum et un cloaque (Walter & Sayles, 1959). Le système respiratoire est constitué des narines externes, du larynx, des bronches, de la syrinx et des poumons (Brotowidjoyo, 1993). Le cœur du pigeon comporte quatre parties, deux oreillettes et deux ventricules (Djuhanda, 1982). L'organe reproducteur du pigeon mâle est une paire de testicules et la femelle est une paire d'ovaires (Jasin, 1989).

# <span id="page-22-0"></span>**7. Épidémiologie du pigeon :**

#### **7.1. Parasites externes :**

Les pigeons coexistent avec différentes espèces animales et avicoles ainsi qu'avec les humains partout dans le monde, et ils peuvent être infectés par un large éventail d'agents pathogènes et servir de réservoir pour les maladies parasitaires (Alkharigy et al., 2018).

Les parasites externes les plus courants qui harcèlent les pigeons sont les poux des plumes, les acariens rouges, les mouches des pigeons et les moustiques, et ces parasites peuvent se produire dans presque tous les climats.

Les poux des plumes mâchent des trous dans les vols ou causent d'autres types de dommages visibles aux plumes, ce qui peut affecter les performances du pigeon (Soulsby EJL. 1968).

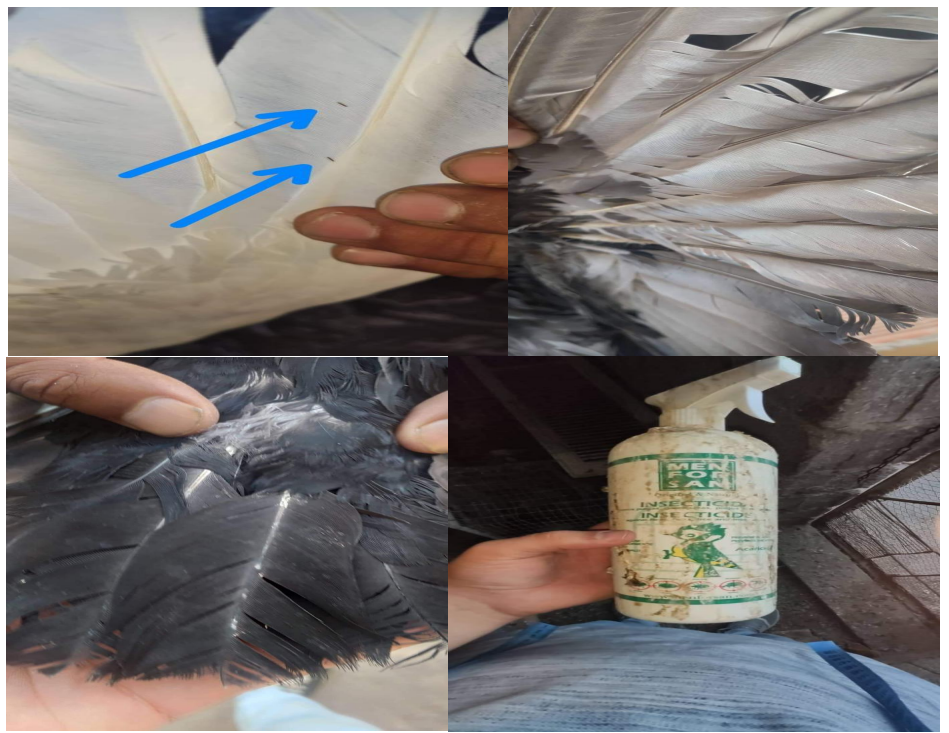

FIGURE 10 : CERTAINS PARASITES DE PIGEON (PHOTOS ORIGINALE)

Les poux rouges communs est un véritable problème dans certains colombiers s'il s'installe. Il se cache généralement quelque part dans le colombier pendant la journée et sort la nuit de sa cachette pour mordre et se nourrir du sang des pigeons. En plus d'être une nuisance et de ne pas permettre au troupeau de se reposer correctement, ils peuvent contribuer à propager un assortiment de maladies (Soulsby EJL. 1968).

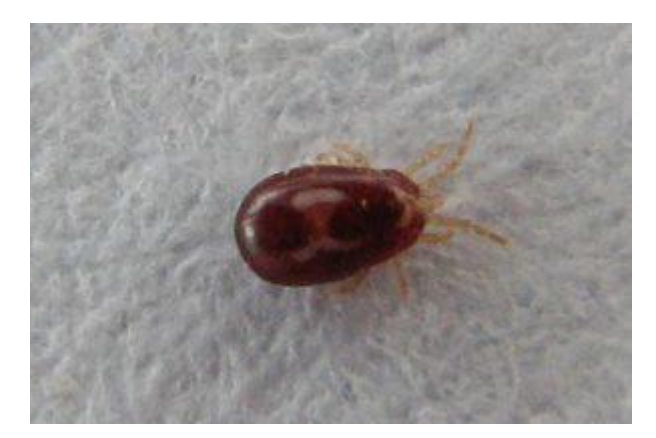

FIGURE 11: PARASITE DE PIGEON (POUX ROUGE)

La mouche du pigeon est un ectoparasite commun des pigeons et des colombes, et c'est probablement le parasite le plus dangereux de tous. Les mouches poux sont des ectoparasites hématophages obligatoires des oiseaux. Les mâles et les femelles adultes se nourrissent du sang des pigeons. Ils sont adaptés pour s'accrocher et se déplacer à travers le plumage et le pelage de leurs hôtes.Des griffes fortement spécialisées l'aident à s'accrocher aux plumes, ne laissant que pondre ses œufs. Les mouches pigeons conservent leurs ailes toute leur vie adulte (William Kern. 2003).

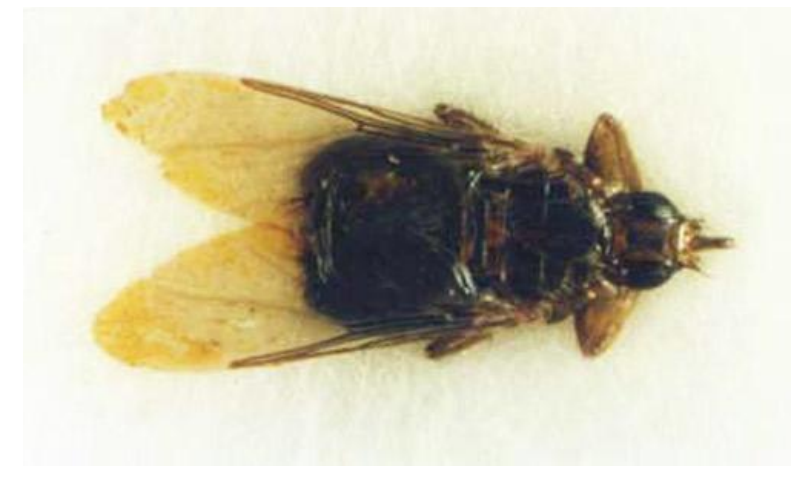

FIGURE 12 : DORSAL VIEW OF AN ADULT FEMALE PIGEON LOUSE FLY, *PSEUDOLYCHIA CANARIENSIS* (MACQUART)(PIGEON LOUSE FLY OR PIGEON FLY - PSEUDOLYCHIA CANARIENSIS (MACQUART), N.D.)

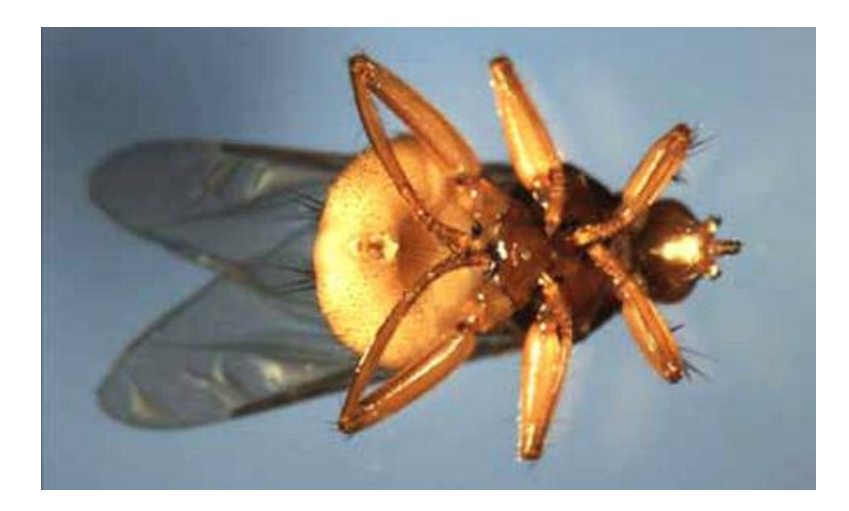

FIGURE 13 : VENTRAL VIEW OF AN ADULT FEMALE PIGEON LOUSE FLY, *PSEUDOLYCHIA CANARIENSIS* (MACQUART).

<span id="page-24-0"></span>1. Les moustiques devraient être considérés comme le prochain pire parasite, simplement parce qu'ils se trouvent dans la plupart des climats. Ils sont le vecteur le plus courant du les Poxviridés du pigeon.

#### <span id="page-24-1"></span>**7.2. Maladies**

#### <span id="page-24-2"></span>**7.2.1.** Maladie de Newcastle :

Depuis 1977, une maladie des pigeons voyageurs caractérisée par des signes nerveux et une diarrhée persistante, mais sans signes respiratoires, s'est propagée en Europe au début des années 1980. Ce syndrome est la maladie de Newcastle (ND) et est connu sous le nom d'infection PMV-1 des pigeons, ou « pigeon PMV-1 » (Garry M. Cross. 2005). Le virus de la maladie de Newcastle (NDV), un paramyxovirus aviaire, est l'agent causal de la maladie de Newcastle (ND), une maladie hautement contagieuse qui peut entraîner une morbidité et une mortalité de 100 % dans les troupeaux d'oiseaux (Alexander DJ, 2003). Les symptômes cliniques de l'infection des pigeons et des colombes comprennent la paralysie des ailes, des jambes ou une raideur de la nuque et une consommation excessive d'alcool (Alexander D J, Parsons G. 1986).

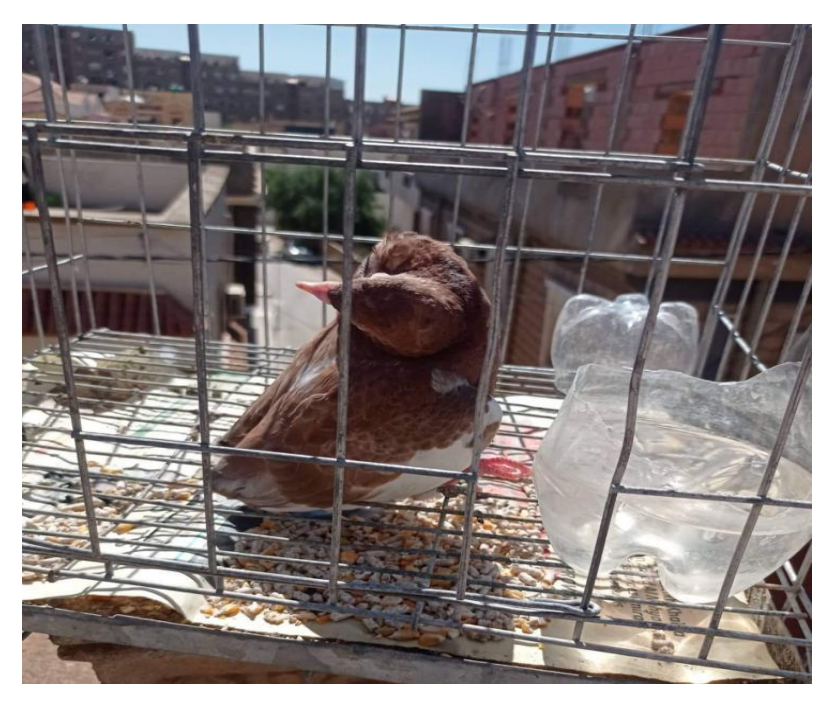

FIGURE 14 : MALADIE DE NEWCASTLE (PHOTO ORIGINAL)

#### **7.2.2. Le Syndrome de la Maladie du Jeune Pigeon :**

Le syndrome de la maladie du jeune pigeon (YPDS) est une maladie multifactorielle dans laquelle le circovirus du pigeon (PiCV) joue un rôle important dans l'induction de l'immunosuppression chez les oiseaux infectés. Certains auteurs décrivent également la maladie comme la maladie des jeunes pigeons. Le YPDS survient chez les jeunes oiseaux, généralement après le sevrage à l'âge de 7 à 15 semaines, et se caractérise par des signes cliniques tels que l'anorexie, la dépression, le jabot rempli d'un liquide jaune clair, des vomissements, de la diarrhée, une polyurie et des plumes ébouriffées. Généralement, 20% des jeunes pigeons sont touchés et le taux de mortalité est d'environ 20% (Duchatel J. P., Szeleszczuk P, 2011)

# <span id="page-26-0"></span>**Chapitre II Matériel et Méthode**

#### <span id="page-27-0"></span>**1. La zone d'étude**

Le choix des sites d'échantillonnage était aléatoire sur la province de Tlemcen, qui est située à l'extrême nord-ouest de l'Algérie (34° 53′ 24″ nord, 1° 19′ 12″ [ouest](https://fr.wikipedia.org/wiki/Tlemcen)). Après avoir contacté plusieurs éleveurs, quatre sites ont été fixés (Ghouliamas, Amieur, Remchi, Ghazaouet) et qui sont distribués sur la région de Tlemcen, comme montré sur la carte (**Figure 15**)

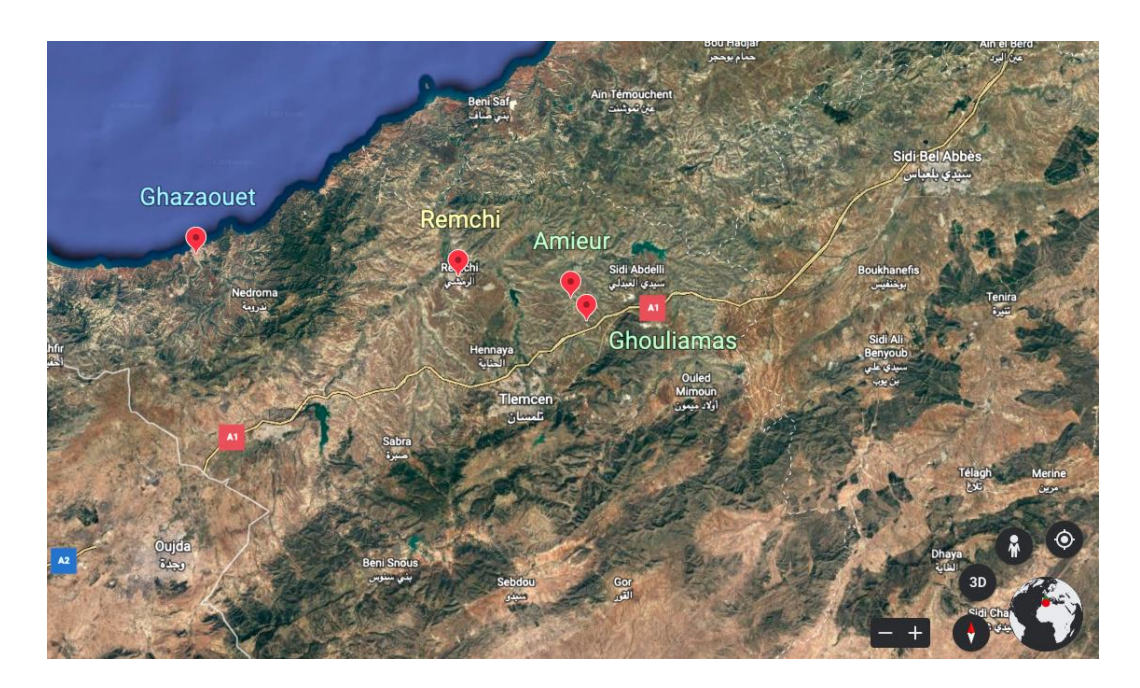

FIGURE 15 : LOCALISATION GÉOGRAPHIQUE DES SITES D'ÉCHANTILLONNAGE SUR GOOGLE EARTH

#### <span id="page-27-1"></span>**2. Échantillonnage et collecte de données**

La méthode d'échantillonnage suivie consiste à réaliser des choix aléatoires des races les plus élevées et recommandées par les éleveurs. Ces races sont notamment Pigeon Voyageur (**Voy**), Pigeon Biset ou Pigeon simple en Algérie (**Sm**), Pigeon Voleur qui est très connus en Algérie et quelques payes voisins (**Vol**), et Pigeon Bagadais, parfois Bagadais français (**Bag**).

| Le site d'échantillonnage | Nombre de pigeon | Coordonnés de site                    |
|---------------------------|------------------|---------------------------------------|
|                           | échantillonnés   |                                       |
| Ghouliamas                |                  | 34°59'52"N 1°12'50"W                  |
| Amieur                    |                  | 35°01'28"N 1°13'50"W                  |
| Remchi                    | 25               | 35°03'46"N 1°29'17"W                  |
| Ghazaouet                 |                  | $35^{\circ}11'12''N1^{\circ}08'20''W$ |

**Tableau 01 :** les stations d'échantillonnage et leurs coordonnées spatiales

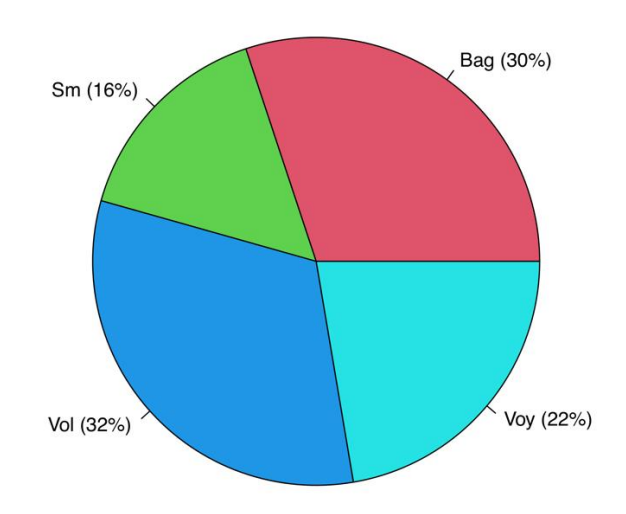

**FIGURE 16** : LA COMPOSITION D'ÉCHANTILLON

Les mensurations des déférents paramètres morphométriques (**Figure 17**) ont été principalement faites selon une étude précédente et publiée en 2021 sur le journal de génétique et biodiversité « **Genetics and Biodiversity Journal » (Sola-Ojo** *et al.,* **2021),** et qui sont **:**

Poids corporel (**BW**), longueur du corps (**BL**), circonférence du corps (**BC**), hauteur du corps (**BH**), longueur de la tête (**HL**), longueur du bec (**BK**), circonférence du bec (**BeC**), diamètre des yeux (**ED**), distance entre les yeux (**DbE**), longueur du cou (**NL**), circonférence du cou (**NC**), longueur d'aile (**WL**), longueur de la queue (**TL**), longueur de la poitrine (**BrL**), longueur de la tige (**SL**). Pour mesurer le poids corporel (**BW**), on a utilisé une balance électrice ordinaire (**Fig18**), et on a pris un mètre ruban pour mesurer le reste des paramètres (**Figure 19, Figure 20**) ; la mesure d'hauteur du corps (**BH**) a été réalisée par le logiciel (**ImageJ 1.53a, 64-bit) (Figure 21).**

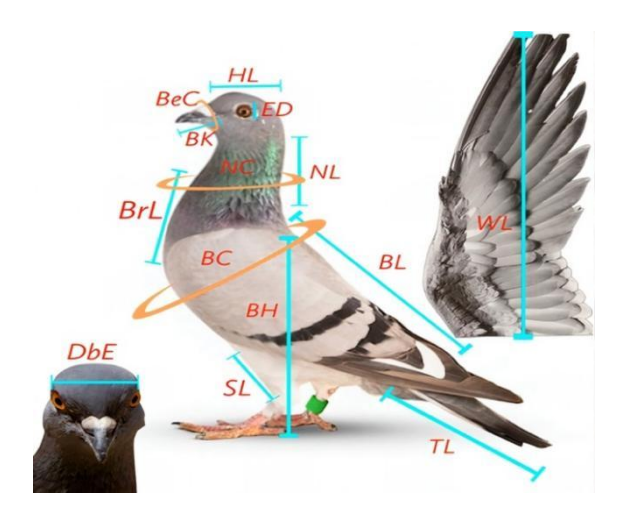

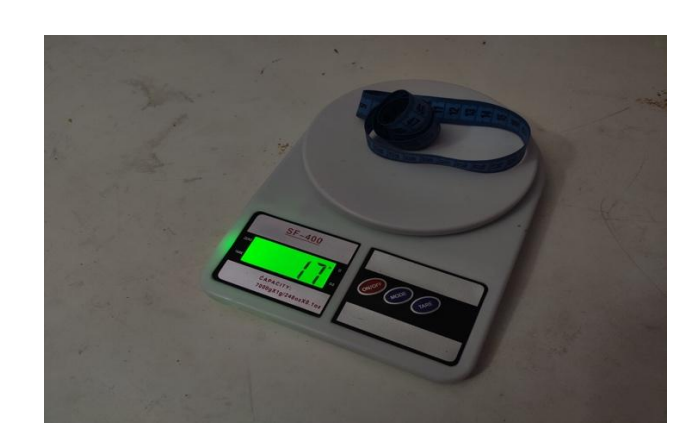

#### **FIGURE 17** : LES PARAMÈTRES MORPHO-MÉTRIQUES MESURÉS

**FIGURE 18** : BALANCE ÉLECTRICE ORDINAIRE POUR MESURER LE POIDS CORPOREL (**BW)**

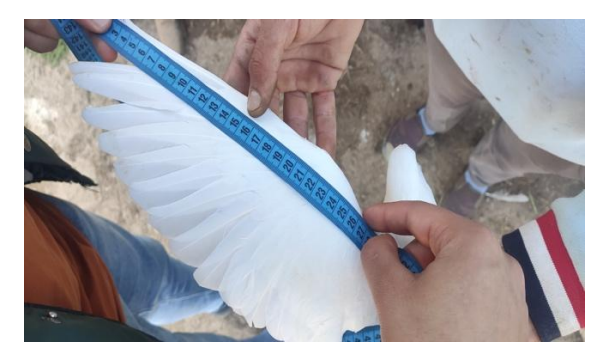

**FIGURE 19** : MESURER LONGUEUR D'AILE

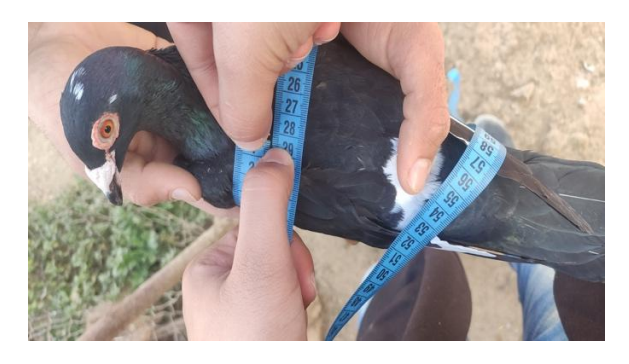

(**WL**) EN UTILISANT DU MÈTRE RUBAN. <sup>F</sup>IGURE <sup>20</sup> : <sup>M</sup>ESURER CIRCONFÉRENCE DU CORPS (BC) EN UTILISANT DU MÈTRE RUBAN.

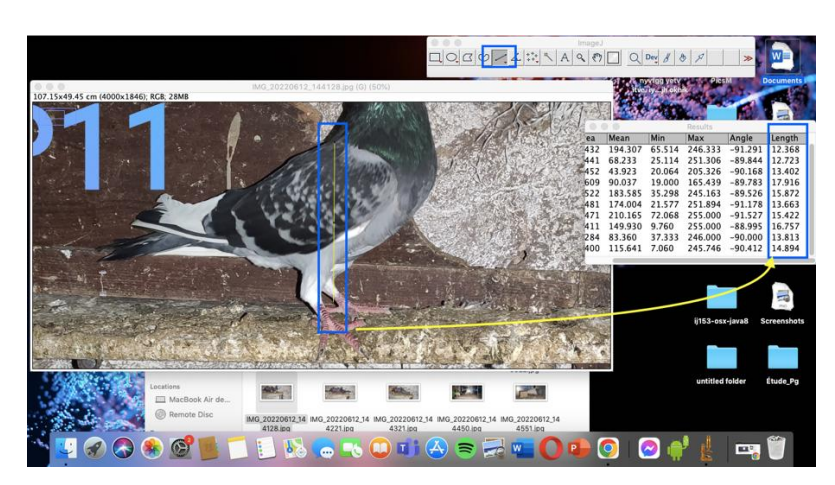

**FIGURE 21 :** MESURER LA HAUTEUR DU CORPS (**BH**) AVEC LOGICIEL **IMAGEJ**

La période d'échantillonnage a été commencée la fin du mois de février mais après la collecte des données de quelques individus, on a remarqué qu'il y avait une influence saisonnière sur la morphologie des pigeons (la saison de reproduction), et donc les sorties ont été retardée jusqu'à la fin du mois de Mai et début de Juin, et d'autres au début de Septembre.

#### <span id="page-30-0"></span>**3. Analyse et manipulation des données brutes**

La méthodologie suivie afin d'organiser, analyser et interpréter les données collectées est divisée en trois parties essentielles pour une analyse bio-statistique quelconque. Dans notre cas d'étude, ces déférents tests statistiques ont été exécutés par le logiciel **(Rstudio, fc9e2179, 2022-01-04, for macOS)**.

#### **3.1 Statistique descriptive**

Dans notre étude on a séparé les quatre races, chacune avec ses traits quantitatifs qui nous a permis de calculer les moyennes des traits de chaque race indépendamment. Alors, par intégration le tableau de données sur (**Rstudio),** on applique la fonction **(>** *summary)*suivie par le nom de fichier ou bien le dataset et enfin on obtient les résultats (**Figure 22**), ou bien tous simplement les manipuler sur **Rcommander (**package sur **Rstudio) (Figure 23)**. On a parallèlement conduit la fonction (*> sd***)** suivie par le nom de trait pour l'obtention de la déviation standard (Ecart type) (**Figure 24**).

| $+1.1+$                  | 48.                     | <b>O</b> A Go to file/function |                | <b>EB</b> - Addins -                                                      |      |                           |             |                             |                  |                                  |                                                                 | Project: (None) - |
|--------------------------|-------------------------|--------------------------------|----------------|---------------------------------------------------------------------------|------|---------------------------|-------------|-----------------------------|------------------|----------------------------------|-----------------------------------------------------------------|-------------------|
| Source                   |                         |                                |                |                                                                           |      |                           | 60          | Environment                 | <b>History</b>   | Connections                      | <b>Tutorial</b>                                                 | $=$ $\Box$        |
| Console                  | Terminal<br><b>Jobs</b> |                                |                |                                                                           |      |                           |             |                             |                  |                                  | S To Console + To Source X C                                    |                   |
| $R4.2.1 -1 -$            |                         |                                |                |                                                                           |      |                           | $=$ $\circ$ | library(readr)              |                  |                                  |                                                                 |                   |
|                          |                         |                                |                |                                                                           |      |                           |             |                             |                  |                                  | Panl <- read_csv("Downloads/Panl.csv", col_ty                   |                   |
| $r(levels = c('M'')$     |                         |                                |                | > Pgn1 <- read_csv("Downloads/Pgn1.csv", col_types = cols(Sex = col_facto |      |                           |             |                             |                  |                                  | "F")), $Cn = col factor(levels = c("Vov",$                      |                   |
|                          |                         |                                |                | "F")), $Cn = col-factor(levels = c("Voy",$                                |      |                           |             |                             |                  |                                  | "Vol", "Sm", "Bag")), BW = $col\_integer($ )))                  |                   |
|                          |                         |                                |                | "Vol", "Sm", "Bag")), $BW = col$ integer()))                              |      |                           |             | View(Pan1)                  |                  |                                  |                                                                 |                   |
| $>$ View(Panl)           |                         |                                |                |                                                                           |      |                           | $\theta$ s  | attach(Panl)                |                  |                                  |                                                                 |                   |
| attach(0an1)             |                         |                                |                |                                                                           |      |                           |             | summary (Pan1)              |                  |                                  |                                                                 |                   |
| summary (Pan1)           |                         |                                |                |                                                                           |      |                           |             | <b>Files</b>                |                  | Help<br>Viewer                   |                                                                 |                   |
| individuals              |                         | <b>Sex</b>                     | $\overline{C}$ | 137                                                                       |      | BL                        |             |                             | Plots Packages   |                                  | ** New Folder <b>XX</b> Delete <b>Ex</b> Rename <b>C</b> More - | $ \Box$<br>c      |
| Length: 102              |                         | M:51                           | Vov:23         | : 302.0<br>Min.                                                           |      | : 9.30<br>Min.            |             |                             |                  |                                  |                                                                 |                   |
|                          | Class :character        | F:51                           | Vol:32         | 1st Ou.:440.2                                                             |      | 1st Ou.:12.50             |             | <b>B</b> A Home > Downloads | A Name           |                                  | Size                                                            | Modified          |
| Mode                     | : character             |                                | Sm:16          | Median :496.0                                                             |      | Median :14.10             |             | O                           |                  | pexels-chait-goli-1796715.jpg    | 3.9 MB                                                          | Sep 8, 2021       |
|                          |                         |                                | Bag:31         | :500.5<br>Mean                                                            |      | :13.77<br>Mean            |             | Pg1.csv<br>Đ                |                  |                                  | 7.8 KB                                                          | Sep 28, 20;       |
|                          |                         |                                |                | 3rd 0u.:554.8                                                             |      | 3rd 0u.:14.70             |             | Pal'.csv                    |                  |                                  | 7.8 KB                                                          | Sep 29, 202       |
|                          |                         |                                |                | :679.0<br>Max.                                                            |      | : 20.70<br>Max.           |             |                             | PqDataExcel.xlsx |                                  | 19.2 KB                                                         | Sep 28, 202       |
| <b>BC</b>                |                         | BH                             |                | H1                                                                        |      | BK                        |             | Pan1.csv<br>O               |                  |                                  | 7.8 KB                                                          | Sep 29, 202       |
| Min.<br>1st Ou.:25.62    | : 24.30                 | Min.<br>1st Ou.:12.89          | : 9.45         | :2.400<br>Min.<br>1st Ou.:3,700                                           | Min. | :1.500<br>1st Ou.:2.200   |             |                             |                  | Physiologie de la femelle gesta. | 4.2 MB                                                          | Jun 1, 2021       |
| Median :26.20            |                         | Median :13.91                  |                | Median : 4.400                                                            |      | Median :2.650             |             |                             |                  |                                  | phytopathologie-Résumé-Ismai 50.3 KB                            | Feb 27, 20;       |
| Mean                     | : 26.48                 | Mean                           | : 14.13        | :4.544<br>Mean                                                            | Mean | : 2.604                   |             |                             |                  |                                  | phytopathologie-Résumé-Ismai 248.1 KB                           | Feb 27, 202       |
| 3rd 0u.:27.57            |                         | 3rd 0u.:15.42                  |                | 3rd Ou.: 5,300                                                            |      | 3rd 0u.:3.200             |             |                             |                  | PicsArt_06-09-01.26.40.jpg       | 95.1 KB                                                         | Jun 9, 2020       |
| Max.                     | : 30.30                 | Max.                           | : 18.06        | :7.600<br>Max.                                                            | Max. | :3.700                    |             |                             |                  | PicsArt 06-29-12.41.43.jpg       | 247.7 KB                                                        | Jun 29, 202       |
| BeC                      |                         | ED                             |                | DbE                                                                       |      | ML                        |             | pig1.csv                    |                  |                                  | 7.8 KB                                                          | Sep 16, 207       |
| Min.                     | : 2.600                 | Min.                           | : 0.7000       | :2.400<br>Min.                                                            | Min. | : 4.300                   |             |                             | Pigeon pres.pptx |                                  | 69.6 MB                                                         | Sep 28, 20;       |
| $7 - 6$ $0$ $12$ $0$ $0$ |                         | $3e + 0$ $0.49999$             |                | $1 - 0.11$ , $2.000$                                                      |      | $1 - 6$ $0 - 1$ $5$ $725$ |             |                             |                  |                                  |                                                                 |                   |

**FIGURE 22** : LA FONCTION (**>SUMMARY**) ET L'OBTENTION DE MOYENNE

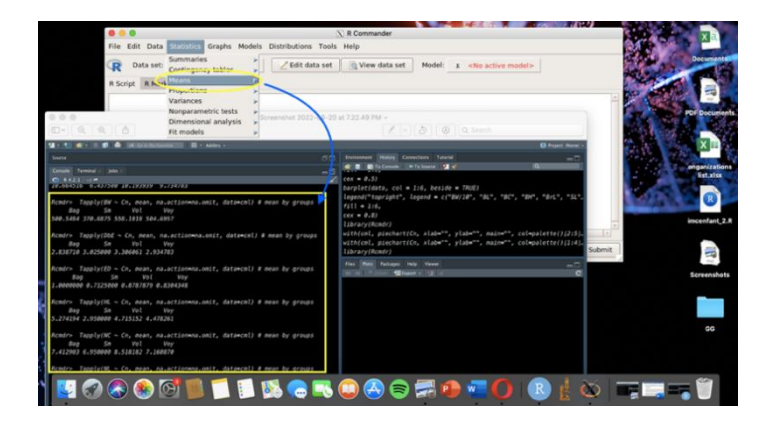

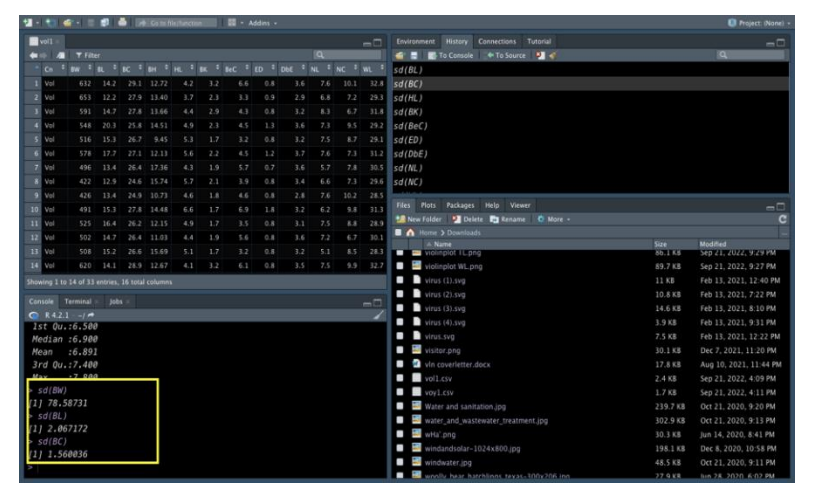

**FIGURE 23** : L'OBTENTION DE MOYENNES AVEC RCOMMANDER

**FIGURE 24** : L'OBTENTION DE DÉVIATIONS STANDARDS PAR LA FONCTION (**>SD**)

Ensuite, on a calculé l'indice de Shannon de la diversité morphologique à l'aide du logiciel Excel pour Windows (Version.2016), l'indice de Shannon est défini et donné par la fonction suivante :

$$
\mathbf{H'} = -\sum_{i=1}^{S} p_i \times \ln(p_i)
$$

Où pi est la proportion de l'échantillon total présent dans l'intervalle ou legroupe i, ce qui signifie, diviser le nombre d'individus de l'intervalle i parle nombre total d'échantillons. S est le nombre total de groupes de chaque trait, dans cette étude S a été limité à quinze pour chaque trait en utilisant la partition suivante : [Minimum ;  $Q1$  [, [ $Q1$  ;  $Q2$  [,  $[Q2]$  ;  $Q3$  [, et [Q3 ; Maximum], où Q1, Q2 et Q3 représentent respectivement le premier, le deuxième et le troisième quartile. H.max =  $ln(S)$  = Diversité maximale possible, et enfin E = Régularité ou Index de Pielou = H'/Hmax, qui renseignent sur l'égale répartition ou l'équitabilité.

#### **3.2 Statistique inférentielle**

Cette analyse consiste à explorer les résultats obtenus sur notre échantillon afin d'élaborer des conclusions concernant la population. Autrement, il s'agit d'inférer certaines caractéristiques de la population à partir de ce que l'on sait sur notre échantillon.

Les principaux tests qu'on doit commencer par eux ce sont les tests de normalité ; Ils consistent de tester la normalité de nos paramètres quantitatives et ensuite conclure quel sont les tests qui vont après (**paramétrique si les traits quantitatifs suivent une distribution** **normale, et non paramétrique s'ils ne suivent pas la loi normale**). En outre, il existe plusieurs méthodes pour tester la normalité de ces paramètres, soit une méthode numérique par la fonction (>**shapiro.test) (Figure 25),** qui s'explique par l'acceptation de l'hypothèse H0 (le trait suit la loi normale si **P.value≥0.05)** ou la rejet (le trait ne suit pas la loi normale si **P.value≤0.05)**. La deuxième méthode est graphique, par la courbe de densité (la fonction **>ggdensity)**, bien aussi le diagramme Quantile.Quantile (fonction **>ggqqplot) (Figure 26),** et donc le plus les point s'éloignent de la droite la normalité se diminue**.** Néanmoins, on doit préalablement installer et appeler le package nécessaire (**ggpubr**).

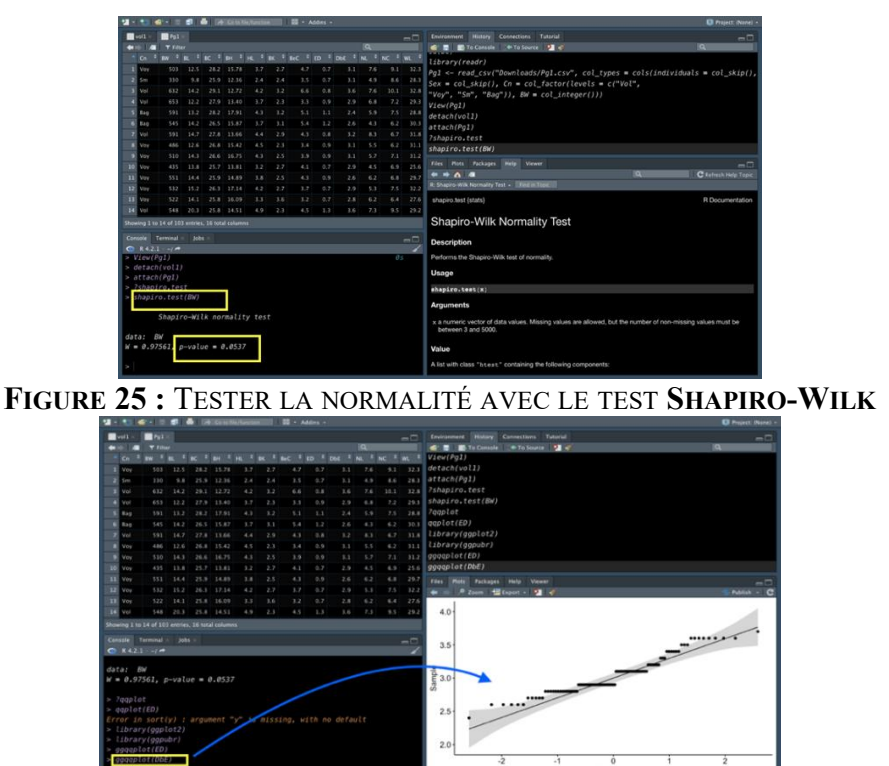

**FIGURE 26 :** TESTER LA NORMALITÉ GRAPHIQUEMENT AVEC **GGQQPLOT**

Enfin, après l'exécution et interprétation de tous ces tests, on peut déduire il s'agit de quel test qui est adéquate pourcomparer et illustre les grands écarts entre les déférents groupes qui composent l'échantillon, quatre races dans notre cas d'étude. Alors, dans ce cas-là, on a une multitude des choix selon la nature de nos paramètres mesurés et le bute de cette étude. On distingue :

Les déférents tests paramétriques si les trais représentent une distribution normale :

**- Test.t de Student** (pour échantillon unique, deux groupes d'échantillon indépendants ou non appariés et deux groups d'échantillon dépendants ou appariés).

**- ANOVA one-way ou simple** (analyse de variable à un seule facteur) (**Figure 27)**.

**- ANOVA two-way ou multiple** (analyse de variable à deux facteurs).

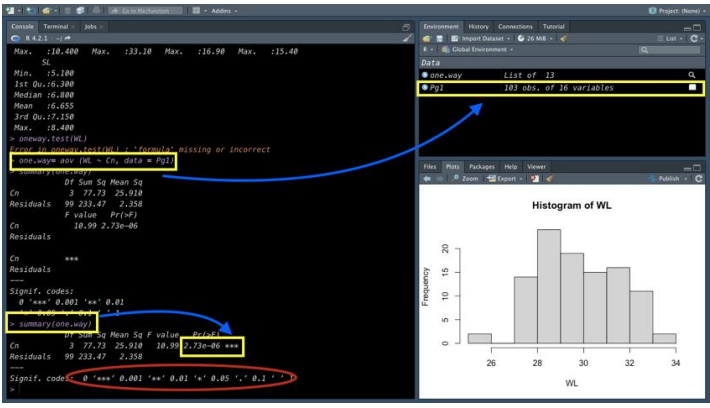

FIGURE 27 : L'EXÉCUTION DU TEST ANOVA ONE-WAY

- Les déférents tests non paramétriques si les traits ne suivent pas la loi normale :
	- **- Test de Mann-Whitney** (pour comparer deux échantillons indépendants).
	- **Wilcoxon** (pour comparer deux échantillons appariés).
	- **- Kruskal-Wallis** (pour comparer un nombre quelconque d'échantillons ou groupes) (**Figure 28**).

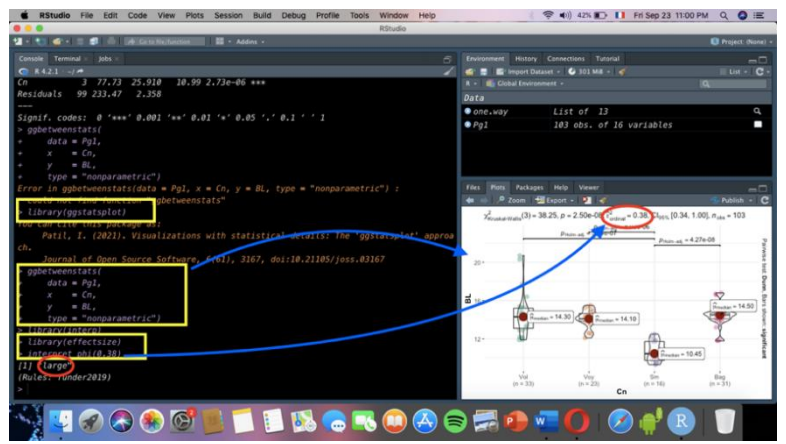

**FIGURE 28** : L'EXÉCUTION DU TEST **KRUSKAL-WALLIS**

#### **3.3 L'analyse factorielle**

Comme troisième étapes de notre recherche expérimentale, on a poursuivi cette analyse statistique qui facilite de gérer et traiter ce nombre important de données complexes. Par conséquent, on pourrait mieux comprendre les complexes relations qui se trouvent entre ces variables et au sien des races étudiées. Pour effectuer cette analyse il nécessite d'installer et faire appeler un package spécifique sur **logiciel R** qui est le package (**Factoshiny**), par la suit exécuter la fonction (**res <- Factoshiny**) (**Figure 29**), qui nous amène à une interface en ligne et très facile à manipuler (**Figure 30**).

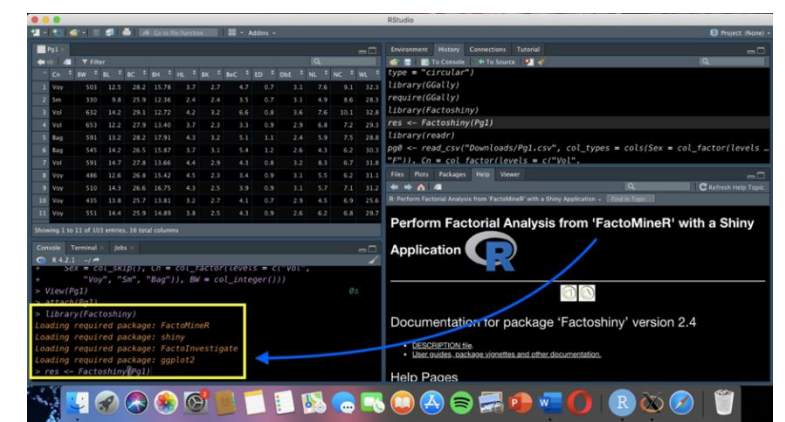

**FIGURE 29** : L'EXÉCUTION DE LA FONCTION (**RES <- FACTOSHINY**)

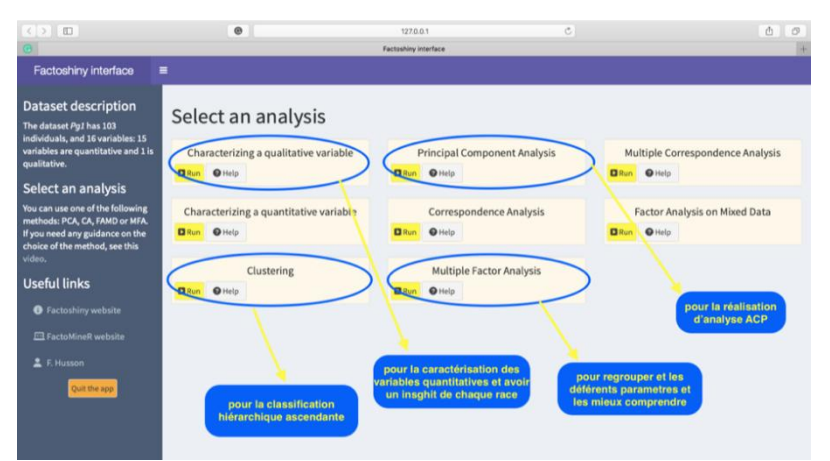

**FIGURE 30** : LES ANALYSES IMPLIQUÉES DANS CETTE ÉTUDE SUR L'INTERFACE **FACTOSHINY**

# <span id="page-35-0"></span>**Chapitre III**

# **Résultats et Discussion**

#### **1. L'Analyse descriptive**

Avant de tester la normalité de toutes les variables et pour donner une idée générale, on a graphiquement récapitulé les déférences morphologiques de ces variables de chaque race à côté de l'autre (**Figure 31**).

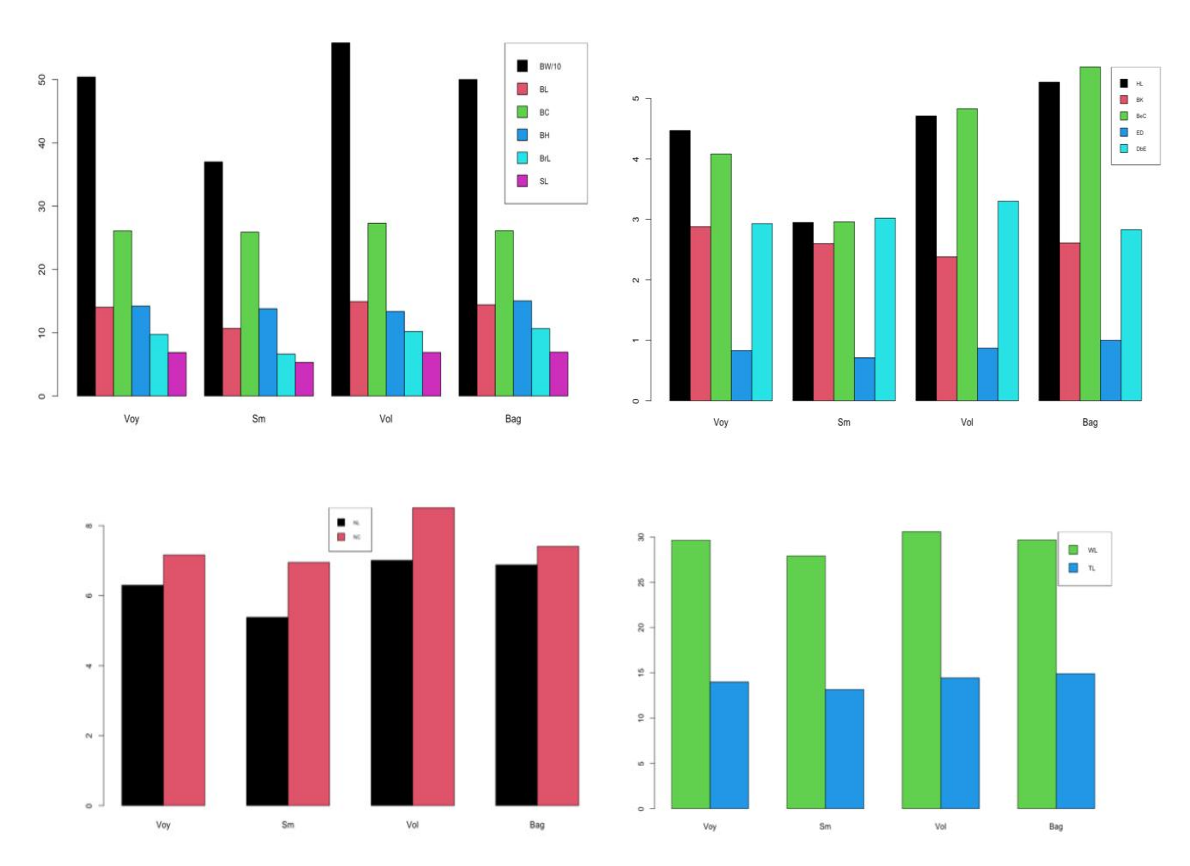

**FIGURE 31** : REPRÉSENTATION EN HISTOGRAMME DE TOUTES LES VARIABLES

| Race           | <b>Mesure</b><br>S | N  | Min                       | <b>Max</b>                | Moy                       | $E-S$ | $E-T$ | Var                        | CV   |
|----------------|--------------------|----|---------------------------|---------------------------|---------------------------|-------|-------|----------------------------|------|
|                | <b>BW</b>          | 23 | 435.0<br>$\boldsymbol{0}$ | 679.0<br>$\boldsymbol{0}$ | 504.7<br>$\boldsymbol{0}$ | 10.77 | 51.66 | 2668.4<br>$\boldsymbol{0}$ | 0.10 |
|                | <b>BL</b>          | 23 | 12.10                     | 15.50                     | 14.08                     | 0.19  | 0.93  | 0.86                       | 0.07 |
|                | BC                 | 23 | 24.40                     | 29.30                     | 26.10                     | 0.24  | 1.15  | 1.33                       | 0.04 |
|                | <b>BH</b>          | 23 | 10.15                     | 17.14                     | 14.21                     | 0.35  | 1.66  | 2.76                       | 0.12 |
|                | HL                 | 23 | 3.20                      | 5.50                      | 4.48                      | 0.16  | 0.77  | 0.59                       | 0.17 |
|                | BK                 | 23 | 2.30                      | 3.60                      | 2.88                      | 0.08  | 0.38  | 0.15                       | 0.13 |
| <b>VOYAGEU</b> | <b>BeC</b>         | 23 | 3.10                      | 5.80                      | 4.08                      | 0.15  | 0.71  | 0.51                       | 0.17 |
| $\mathbf R$    | ED                 | 23 | 0.70                      | 1.10                      | 0.83                      | 0.02  | 0.12  | 0.01                       | 0.14 |
|                | DbE                | 23 | 2.60                      | 3.40                      | 2.93                      | 0.04  | 0.17  | 0.03                       | 0.06 |
|                | NL                 | 23 | 4.50                      | 7.60                      | 6.30                      | 0.19  | 0.93  | 0.86                       | 0.15 |
|                | NC                 | 23 | 5.40                      | 9.90                      | 7.16                      | 0.24  | 1.17  | 1.37                       | 0.16 |
|                | <b>WL</b>          | 23 | 25.60                     | 32.30                     | 29.65                     | 0.40  | 1.90  | 3.61                       | 0.06 |
|                | TL                 | 23 | 11.10                     | 15.40                     | 14.00                     | 0.31  | 1.50  | 2.25                       | 0.11 |
|                | <b>BrL</b>         | 23 | 7.20                      | 13.20                     | 9.73                      | 0.41  | 1.95  | 3.79                       | 0.20 |
|                | <b>SL</b>          | 23 | 6.10                      | 7.70                      | 6.87                      | 0.09  | 0.41  | 0.17                       | 0.06 |

**Tableau 02** : Analyse descriptive des variables quantitative de la race **Voyageur**

Nombre des individus (N), Minimum (Min), Maximum (Max), Moyenne (Moy), Erreur standard (E.S), Écart-type (E.T), Variance (Var), Coefficient de variation (C.V)

| Race         | <b>Mesure</b><br>S. | N  | Min                       | <b>Max</b>                | <b>Moy</b> | E-S   | $E-T$ | Var     | CV   |
|--------------|---------------------|----|---------------------------|---------------------------|------------|-------|-------|---------|------|
|              | <b>BW</b>           | 16 | 302.0<br>$\boldsymbol{0}$ | 473.0<br>$\boldsymbol{0}$ | 370.6<br>9 | 12.90 | 51.61 | 2664.10 | 0.14 |
|              | BL                  | 16 | 9.30                      | 12.50                     | 10.69      | 0.28  | 1.11  | 1.23    | 0.10 |
|              | BC                  | 16 | 25.10                     | 26.90                     | 25.91      | 0.11  | 0.44  | 0.20    | 0.02 |
|              | BH                  | 16 | 11.21                     | 16.67                     | 13.76      | 0.42  | 1.68  | 2.81    | 0.12 |
|              | HL                  | 16 | 2.40                      | 4.50                      | 2.95       | 0.14  | 0.57  | 0.32    | 0.19 |
|              | ΒK                  | 16 | 2.30                      | 2.90                      | 2.60       | 0.04  | 0.17  | 0.03    | 0.06 |
| <b>SIMPL</b> | BeC                 | 16 | 2.60                      | 3.60                      | 2.96       | 0.08  | 0.30  | 0.09    | 0.10 |
| E            | ED                  | 16 | 0.70                      | 0.90                      | 0.71       | 0.01  | 0.05  | 0.00    | 0.07 |
|              | DbE                 | 16 | 2.90                      | 3.10                      | 3.03       | 0.03  | 0.10  | 0.01    | 0.03 |
|              | NL                  | 16 | 4.90                      | 5.80                      | 5.38       | 0.07  | 0.27  | 0.07    | 0.05 |
|              | NC                  | 16 | 6.10                      | 8.70                      | 6.95       | 0.19  | 0.75  | 0.56    | 0.11 |
|              | <b>WL</b>           | 16 | 27.10                     | 31.10                     | 27.91      | 0.24  | 0.97  | 0.94    | 0.03 |
|              | TL                  | 16 | 12.70                     | 14.30                     | 13.16      | 0.09  | 0.38  | 0.14    | 0.03 |
|              | BrL                 | 16 | 5.10                      | 7.60                      | 6.44       | 0.15  | 0.59  | 0.35    | 0.09 |
|              | SL                  | 16 | 5.10                      | 6.50                      | 5.31       | 0.08  | 0.33  | 0.11    | 0.06 |

**Tableau 03** : Analyse descriptive des variables quantitative de la race **Simple**

Nombre des individus (N), Minimum (Min), Maximum (Max), Moyenne (Moy), Erreur standard (E.S), Écart-type (E.T), Variance (Var), Coefficient de variation (C.V)

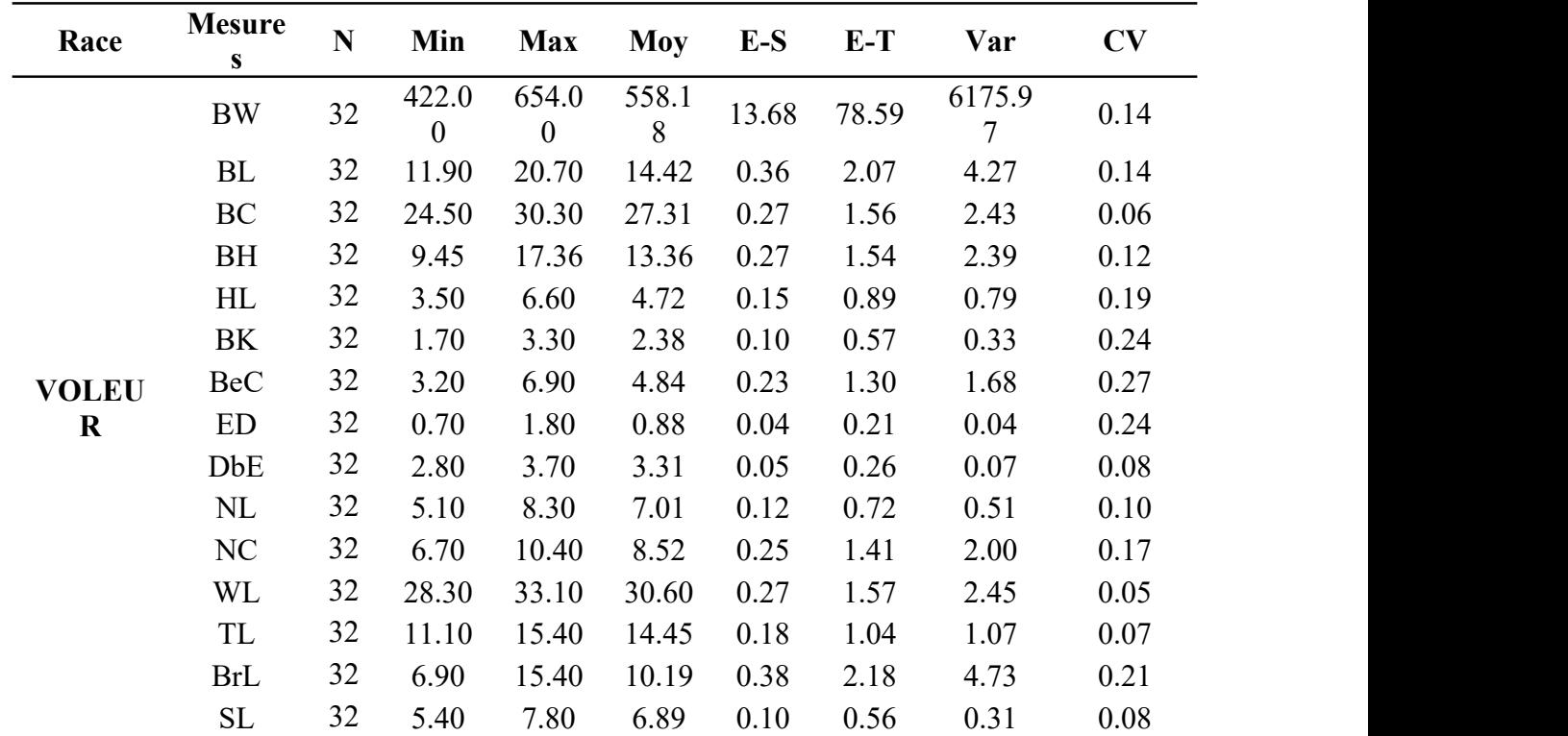

**Tableau 04** : Analyse descriptive des variables quantitative de la race **Voleur**

Nombre des individus (N), Minimum (Min), Maximum (Max), Moyenne (Moy),Erreur standard (E.S), Écart-type (E.T), Variance (Var), Coefficient de variation (C.V)

| Race            | <b>Mesures</b> | N  | Min    | <b>Max</b> | Moy    | $E-S$ | $E-T$ | Var     | CV   |
|-----------------|----------------|----|--------|------------|--------|-------|-------|---------|------|
|                 | <b>BW</b>      | 31 | 415.00 | 636.00     | 500.55 | 11.90 | 66.24 | 4387.26 | 0.13 |
|                 | BL             | 31 | 11.80  | 16.80      | 14.42  | 0.21  | 1.18  | 1.40    | 0.08 |
|                 | BC             | 31 | 24.30  | 29.40      | 26.12  | 0.24  | 1.31  | 1.72    | 0.05 |
|                 | BH             | 31 | 12.16  | 18.06      | 15.03  | 0.28  | 1.56  | 2.44    | 0.10 |
|                 | HL             | 31 | 3.70   | 7.60       | 5.27   | 0.21  | 1.17  | 1.37    | 0.22 |
|                 | BK             | 31 | 1.50   | 3.70       | 2.62   | 0.17  | 0.93  | 0.87    | 0.36 |
| <b>BAGADAIS</b> | BeC            | 31 | 4.20   | 6.20       | 5.53   | 0.11  | 0.61  | 0.37    | 0.11 |
|                 | ED             | 31 | 0.80   | 1.50       | 1.00   | 0.03  | 0.15  | 0.02    | 0.15 |
|                 | DbE            | 31 | 2.40   | 3.40       | 2.84   | 0.04  | 0.21  | 0.04    | 0.07 |
|                 | NL             | 31 | 4.30   | 10.50      | 6.89   | 0.29  | 1.59  | 2.54    | 0.23 |
|                 | NC             | 31 | 5.70   | 8.80       | 7.41   | 0.18  | 1.01  | 1.03    | 0.14 |
|                 | WL             | 31 | 27.90  | 32.70      | 29.68  | 0.26  | 1.43  | 2.06    | 0.05 |
|                 | TL             | 31 | 12.80  | 16.90      | 14.91  | 0.20  | 1.09  | 1.18    | 0.07 |

**Tableau** 05 : Analyse descriptive des variables quantitative de la race **Bagadais**

*Chapitre III : Résultats et discussion*

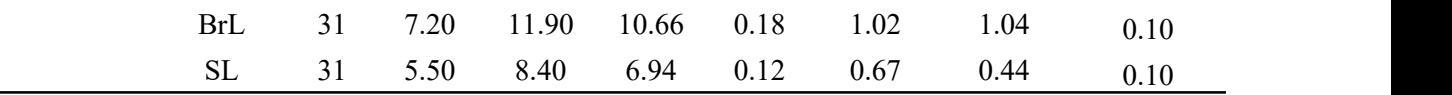

Nombre des individus (N), Minimum (Min), Maximum (Max), Moyenne (Moy), Erreur standard (E.S), Écart-type (E.T), Variance (Var), Coefficient de variation (C.V) **1.1 L'indice de Shanon-Waver sur les races étudiées**

**Tableau 06** : Analyse de la variation des races étudiées selon l'indice de **Shanon-Waver**

| <b>Mesures</b> | <b>VOLEUR</b> | <b>BAGADAIS</b> | <b>VOYAGEUR</b> | <b>SIMPLE</b> |
|----------------|---------------|-----------------|-----------------|---------------|
|                | $N = 32$      | $N=31$          | $N = 23$        | $N=16$        |
| <b>BW</b>      | 0.7436        | 0.7673          | 0.5450          | 0.3497        |
| BL             | 0.7955        | 0.7343          | 0.6101          | 0.3272        |
| BC             | 0.8119        | 0.7789          | 0.6367          | 0.4210        |
| BH             | 0.7744        | 0.7404          | 0.6350          | 0.4978        |
| HL             | 0.7681        | 0.6864          | 0.6350          | 0.3272        |
| BK             | 0.7903        | 0.6489          | 0.5782          | 0.3981        |
| <b>BeC</b>     | 0.7926        | 0.6302          | 0.5964          | 0.3663        |
| ED             | 0.7726        | 0.4773          | 0.6190          | 0.4288        |
| DbE            | 0.5738        | 0.5285          | 0.4477          | 0.2906        |
| NL             | 0.7147        | 0.7108          | 0.6367          | 0.3497        |
| NC             | 0.6902        | 0.5770          | 0.4354          | 0.3063        |
| <b>WL</b>      | 0.7124        | 0.6131          | 0.4434          | 0.3850        |
| TL             | 0.7945        | 0.7332          | 0.6273          | 0.3943        |
| <b>BrL</b>     | 0.7135        | 0.6612          | 0.6350          | 0.2906        |
| SL             | 0.7744        | 0.7731          | 0.6063          | 0.3272        |

D'après les résultats représentés dans le **Tableau 06,** on peut déduire que la race **Voleur** est caractérisée par une diversité assez importante, et plus ou moins remarquable chez la race **Bagadais**. Par contre, la race **Voyageur** présente une diversité moins faible, et très faible chez la race **Simple**

#### **1.2 Analyse de normalité**

Dans notre cas d'étude, on a pris en considération de réaliser les tests de normalité (**Shapiro- Wilk, et qqplot**) de tous les paramètres quantitatifs avant de calculer leurs moyennes et déviations standards. Comme ceci il nous a facilité de regrouper et traiter chaque catégorie de ces paramètres selon leur nature (paramétrique ou non paramétrique). Les résultats sont illustrés comme suivant:

*Chapitre III : Résultats et discussion*

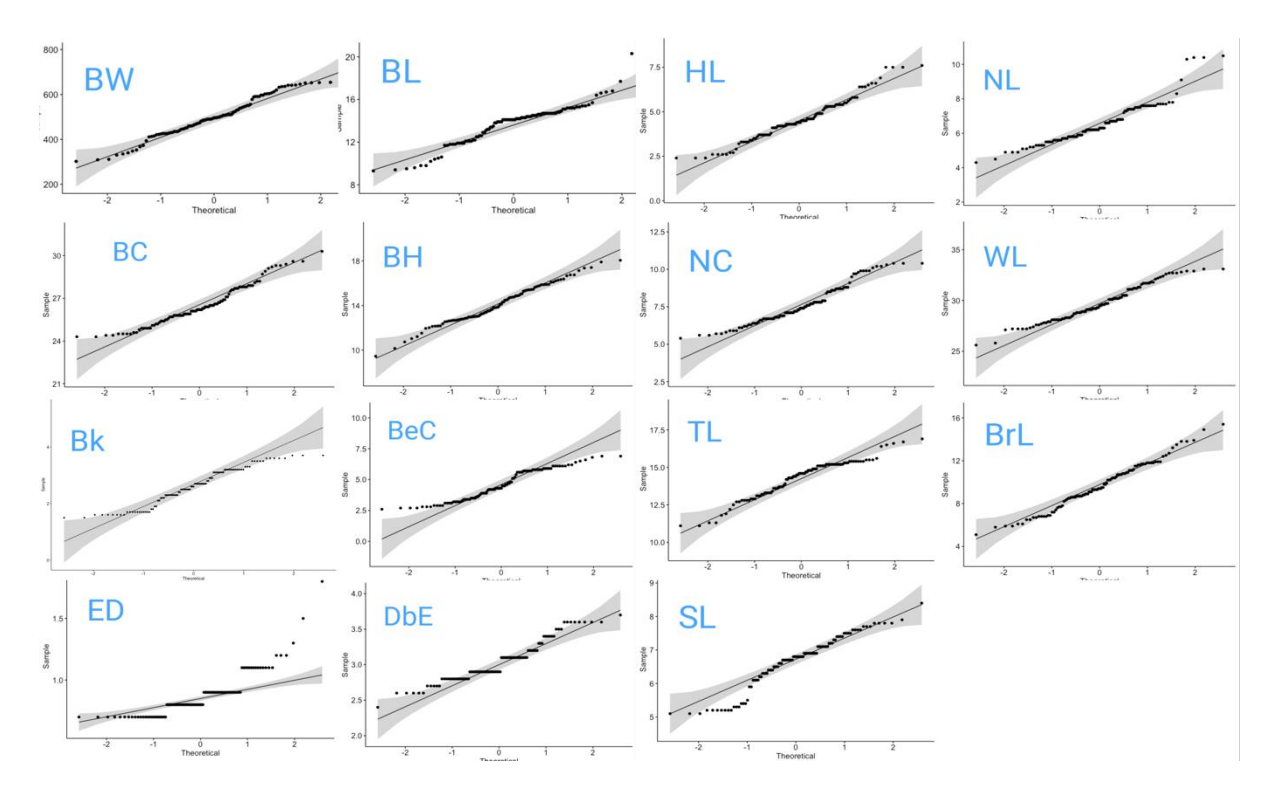

**FIGURE 33 :** DIAGRAMME **QUANTILE.QUANTILE** DE LA TOTALITÉ DES TOUS LES TRAITS QUANTITATIVES

**Tableau 07 :** Tester la normalité de variables quantitatives avec **Shapiro-Wilk**

| <b>Trait</b> | P-value     | <b>Trait</b> | P-value     |
|--------------|-------------|--------------|-------------|
| BW           | 0.0537      | DbE          | 8.678e-05   |
| BL           | 3.647e-05   | NL           | $2.618e-06$ |
| BC           | 0.0009178   | NC           | 0.0003154   |
| <b>BH</b>    | 0.3785      | $\rm WL$     | 0.02801     |
| HL           | 0.01087     | TL           | 0.0006289   |
| BK           | 0.0001748   | <b>BrL</b>   | 0.3198      |
| <b>BeC</b>   | 5.848e-05   | <b>SL</b>    | 0.0001886   |
| ED           | $1.076e-10$ |              |             |

Selon la **Figure 33** et le **Tableau 07,** on conclut que les trois variables BW, BH et BrL représentent une distribution normale. Ensuite, pour confirmer etêtre sûr que la variable WL suit la loi normale (vue que sa **P-value<0.05** mais assez proche de **0.05),** on a exécuté une troisième analyse graphique (**Figure 34**) consiste à interpréter la courbe de densité de cette variable avec la fonction (**>ggdensity) :**

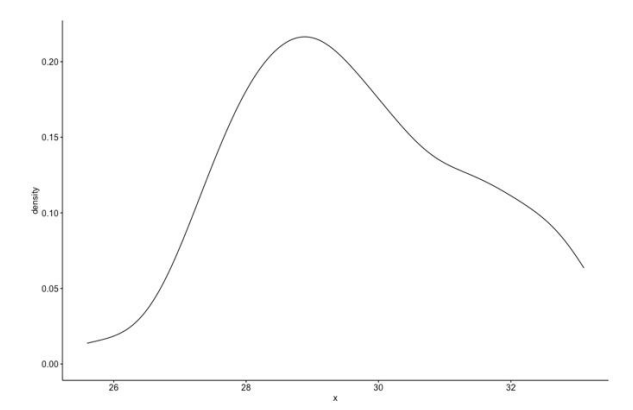

**FIGURE 34 :** COURBE DE DENSITÉ POUR LA VARIABLE **WL**

De cela on peut dire que même la variable WL suit la loi normale. Par ailleurs, le reste de variable BL, BC, HL, BK, BeC, ED, DbE, NL, NC, TL et SL ne représentent pas une distribution normale.

A ce stade-là, on peut classer les variables de cette étude en deux groupes :

- Groupe 1 : les variables qui suivent la loi normale**,** BW, BH, BrL et WL.
- Groupe 2 : les variables qui ne suiventpas la loi normale, BL, BC, HL, BK, BeC, ED, DbE, NL, NC, TL et SL.

Et donc, chaque groupe subit une analyse par test statistiques déférents ; tests paramétriques pour le **Groupe 1** et des tests non paramétriques pour le **Groupe 2.**

#### **2. l'Analyse des variables de Groupe 1 par « AVOVA one-way »**

Dans cette partie d'analyse on peut inférer s'il y a des déférences significatives entre les individus qui composent notre échantillon selon chaque variable issue de **Groupe 1.** Pour effectuer cette analyse on exerce le test **ANOVA one-way** ou simple puisqu'il existe une seule variable factorielle dans notre étude (**la race**). Les résultats de ce test est montre dans le **Tableau 08.**

| Race                 | <b>Voy</b>        | <b>Sm</b>         | Vol               | <b>Bag</b>        | P. Value     | Degré de<br><b>Significatio</b><br>$\mathbf n$ |
|----------------------|-------------------|-------------------|-------------------|-------------------|--------------|------------------------------------------------|
| <b>Nombre</b>        | 23                | 16                | 32                | 31                |              |                                                |
| <b>BW</b>            | 504               | 370               | 558               | 500               | 1.22         | ***                                            |
| (mean $\pm sd$       | ±51.65659         | ±51.61488         | ±78.58731         | $\pm 66.23636$    | $e^{-13}$    |                                                |
| <b>BH</b>            | 14.21             | 13.76             | 13.36             | 15.03             | 0.00071      | $***$                                          |
| $(mean \pm sd)$      | ±1.66208          | ±1.67632          | ±1.54436          | ±1.5625           | 3            |                                                |
| WL<br>(mean $\pm sd$ | 29.65<br>±1.89901 | 27.91<br>±0.96738 | 30.59<br>±1.56514 | 29.68<br>±1.43413 | $2.73e^{-6}$ | ***                                            |
| <b>BrL</b>           | 9.73              | 6.63              | 10.19             | 10.66             | 3.47         | $***$                                          |
| $(mean \pm sd)$      | ±.94763           | ±0.5909           | $\pm 2.17527$     | ±1.02031          | $e^{-12}$    |                                                |

**Tableau 08** : les résultats obtenus par **ANOVA one-way** des variables de **Groupes 1**

Ces résultats montrent qu'il existe une déférence **hautement très significative** de toutes les variables de **Groupe 1** (BW, BH, BrL et WL) chez les quatre races étudiées.

#### **3. l'Analyse des variables de Groupe 2 par le test « Kruskal-Wallis »**

Comme on a motionné, les variables de **Groupe 2** ne suivent pas la loi normale, de ce fait il est nécessaire de progresser vers le test de Kruskal-Wallis qui est adéquate pour réaliser une analyse non paramétrique afin d'enquêter l'existence d'une déférence de toutes ces variables chez les quatre races et à quel degré (**Figure 35**).

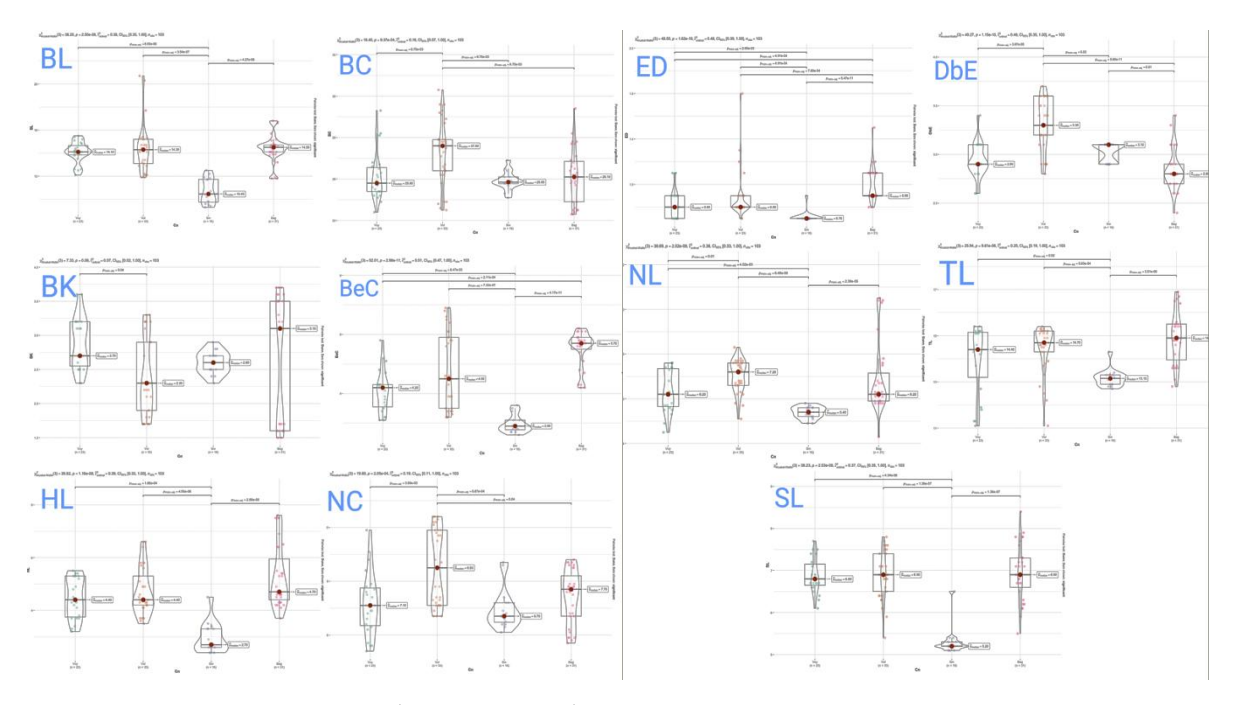

**FIGURE 35** : LES GRAPHES (**VIOLINPLOT**) DE CHAQUE VARIABLE OBTENUE PAR LE TEST DE **KRUSKAL-WALLIS**

Malgré l'obtention de tous ces graphes qui montrent l'existence des déférences chez la majorité de médianes entre les races de pigeon, ce n'est quand même pas assez pour explique le degré de ces déférences. Alors, à l'aide d'une autre fonction (**>interpret\_phi)** qui interprète la valeur ( $\epsilon^2$ ) qui se montre au-dessus de chaque graphe après la P-value, et ce dernier indique l'existence ou l'absences de certaine déférence entre les quatre races étudiées.

| Race                               | Voy                   | <b>Sm</b>             | Vol                | <b>Bag</b>          | <b>P-value</b> |      | $\mathcal{E}^2$ Ordinal Signification |
|------------------------------------|-----------------------|-----------------------|--------------------|---------------------|----------------|------|---------------------------------------|
| <b>Nombre</b>                      | 23                    | 16                    | 32                 | 31                  |                |      |                                       |
| BL.<br>$(Mean \pm sd)$             | 14.04<br>$+0.92635$   | 10.68<br>±1.10867     | 14.91<br>±2.06717  | 14.41<br>±1.18211   | $2.50e^{-8}$   | 0.38 | Large                                 |
| <b>BC</b><br>$(Mean \pm sd)$       | 26.10<br>±1.15365     | 25.90<br>±0.44191     | 27.30<br>±1.56003  | 26.12<br>±1.30988   | $9.37e^{-4}$   | 0.16 | <b>Small</b>                          |
| HL<br>$(Mean \pm sd)$              | 4.47<br>±0.76868      | 2.95<br>±0.56568      | 4.71<br>±0.88851   | 5.27<br>±1.17131    | $1.16e^{-8}$   | 0.39 | Large                                 |
| <b>BK</b><br>$(Mean \pm sd)$       | 2.88<br>±0.38334      | 2.60<br>±0.16733      | 2.38<br>±0.5707    | 2.61<br>±0.93277    | 0.06           | 0.07 | <b>Very small</b>                     |
| 3BeC<br>$(Mean + sd)$              | 4.08<br>$\pm 0.71073$ | 2.96<br>$\pm 0.30083$ | 4.83<br>$+1.29589$ | 5.52<br>$+0.60771$  | $2.98e^{-11}$  | 0.51 | <b>Very Large</b>                     |
| <b>ED</b><br>$(Mean \pm sd)$       | 0.83<br>$+0.11845$    | 0.71<br>$+0.05$       | 0.87<br>$+0.2073$  | 1.00<br>$+0.15275$  | $1.62e^{-10}$  | 0.48 | <b>Very Large</b>                     |
| <b>DbE</b><br>$(Mean \pm sd)$      | 2.93<br>$+0.17479$    | 3.02<br>±0.1          | 3.30<br>$+0.2645$  | 2.83<br>$+0.20764$  | $1.15e^{-10}$  | 0.48 | <b>Very Large</b>                     |
| <b>NL</b><br>$(Mean \pm sd)$       | 6.30<br>$+0.92785$    | 5.38<br>$+0.27378$    | 7.01<br>$+0.71578$ | 6.88<br>±1.59431    | $2.02e^{-8}$   | 0.38 | Large                                 |
| <b>NC</b><br>$(Mean \pm sd)$       | 7.16<br>±1.16842      | 6.95<br>±0.74833      | 8.51<br>±.41453    | 7.41<br>±1.01414    | $2.05e^{-4}$   | 0.19 | <b>Small</b>                          |
| TL <sub>1</sub><br>$(Mean \pm sd)$ | 14.00<br>±1.50014     | 13.15<br>$+0.37588$   | 14.44<br>±1.03535  | 14.90<br>$+1.08853$ | $9.81e^{-6}$   | 0.25 | Medium                                |
| SL.                                | 6.87<br>±0.41474      | 5.30<br>±0.33159      | 6.89<br>±0.55754   | 6.93<br>±0.66617    | $2.53e^{-8}$   | 0.37 | Large                                 |

**Figure** 36 : les résultats obtenus après l'interprétation de la valeur ( $\epsilon^2$ )

D'après les résultats d'interprétation de la valeur **( ),** on peut récapitule que :

- Il existe une **très grande déférence** entre **Voy, Sm, Vol** et **Bag** dansles variables BeC, ED, DbE.
- Il existe une **grande** déférence entre ces races dans les variables BL, HL, NL, SL.
- Il existe une déférence **médium** entre les quatre races dans la variable TL.
- Il existe une petite déférence entre ces races de pigeon dansles deux variables BC et NC.
- Finalement, une **très petite** déférence entre les races étudiées dans la variable BK, (la H0 a été accepté malgré que **P-value> 0.05,** mais ça reste toujours proche et donc parfois est influencée par la taille d'échantillon**).**

#### **4. L'Analyse d'inspection**

Ce type d'analyse nous a permis d'explorer les différentes relations entre toutes ces variables étudiées et les quatre races qui compose notre échantillon via les déférents tests d'analyse factorielles sur l'interface de **Factoshiny**.

#### **4.1 L'Analyse des composants principales « ACP »**

L'analyse de l'ACP nous permet d'analyser et comprendre la caractérisation morpho métriques des individus étudiées selon une distribution graphiquement représentée, ainsi que les relations entre les variables quantitatives (ex. corrélation)

#### **4.1.1 Distribution de l'inertie**

L'inertie des axes factoriels indique d'une part si les variables sont structurées et suggère d'autre part le nombre judicieux de composantes principales à étudier.

Les 2 premiers axes de l'analyse expriment 52.75% de l'inertie totale du jeu de données ; cela signifie que 52.75% de la variabilité totale du nuage des individus (ou des variables) est représentée dans ce plan. C'est un pourcentage assez important, et le premier plan représente donc convenablement la variabilité contenue dans une grande part du jeu de données actif. Cette valeur est nettement supérieure à la valeur référence de 23.12%,<br>la variabilité expliquée par ce plan est donc hautement significative (cette inertie de référence est le quant 0.95-quantile de la distribution des pourcentages d'inertie obtenue en simulant 4654 jeux de données aléatoires de dimensions comparables sur la base d'une distribution normale).

Du fait de ces observations, il serait tout de même probablement préférable de considérer également dans l'analyse les dimensions supérieures ou égales à la troisième.

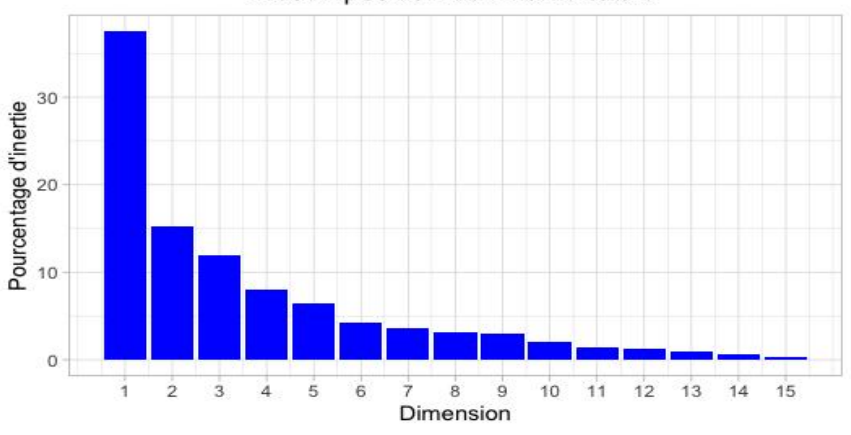

Décomposition de l'inertie totale

FIGURE 37 : DÉCOMPOSITION DE L'INERTIE TOTALE

Une estimation du nombre pertinent d'axes à interpréter suggère de restreindre l'analyse à la description des trois premiers axes. Ces composantes révèlent un taux d'inertie supérieur à celle du quantile 0.95-quantile de distributions aléatoires (64.65% contre 32.76%). Cette observation suggère que seuls ces axes sont porteurs d'une véritable information. En conséquence, la description de l'analyse sera restreinte à ces seuls axes.

› Le premier résultat obtenu par le test ACP c'est une représentation graphique de la distribution des individus de l'échantillon selon l'ordre de race et leur caractérisation morpho-métriques selon les trois dimensions proprement motionnées (**Figure 38, 39**)

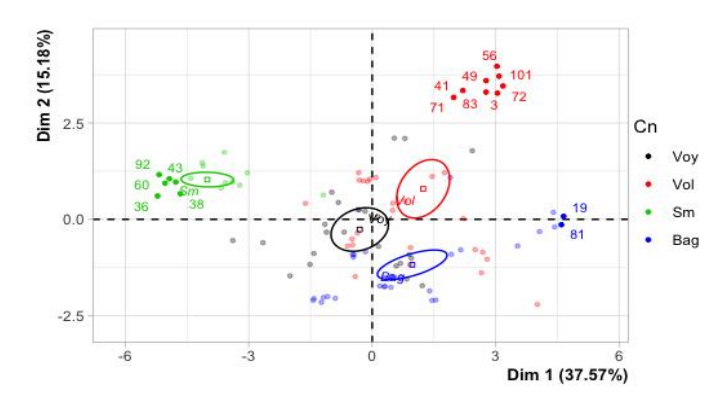

**FIGURE 38 :** REPRÉSENTATION GRAPHIQUE DE LA DISTRIBUTION DES INDIVIDUS (**DIMENSION 1** ET **2**)

#### **La dimension 1**

Elle oppose des individus tels que 56, 49, 83, 72, 101, 3, 41, 71, 81 et 19 (à droite du graphe, caractérisés par une coordonnée fortement positive sur l'axe) à des individus comme 100, 43, 60, 92, 38 et 36 (àgauche du graphe, caractérisés par une coordonnée fortement négative sur l'axe).

Le groupe auquel les individus 56, 49, 83, 72, 101, 3, 41 et 71 de la race **Voleur** appartiennent (caractérisés par une coordonnée positive sur l'axe) partage :

• de fortes valeurs pour les variables WL, BC, DbE, NC, BW, BeC, BK, NL, BL et TL (de la plus extrême à la moins extrême).

Le groupe auquel les individus 81 et 19 de la race **Bagadais** appartiennent (caractérisés par une coordonnée positive sur l'axe) partage :

• de fortes valeurs pour des variables telles que HL, ED, SL, NL, TL, BrL, BH, BL, BeC et BK (de la plus extrême à la moins extrême).

Le groupe auquel les individus 100, 43, 60, 92, 38 et 36 de la race **Simple** appartiennent (caractérisés par une coordonnée négative sur l'axe) partage :

- de faibles valeurs pour des variables telles que BeC, BL, BrL, SL, TL, BW, HL, WL**,** NL et NC (de la plus extrême à la moins extrême).
- Notons que la race **Simple** est extrêmement corrélée à cette dimension (corrélation de **0.91**). Cette variable pourrait donc résumer à elle seule la dimension 1.

#### **La dimension 2**

Elle oppose des individus tels que 56, 49, 83, 72, 101, 3, 41 et 71 (en haut du graphe, caractérisés par une coordonnée fortement positive sur l'axe) à des individus comme 81 et 19 (en bas du graphe, caractérisés par une coordonnée fortement négative sur l'axe).

Le groupe auquel les individus 56, 49, 83, 72, 101, 3, 41 et 71 de la race **Voleur** appartiennent (caractérisés par une coordonnée positive sur l'axe) partage :

• de fortes valeurs pour les variables WL, BC, DbE, NC, BW, BeC, BK, NL, BL et TL (de la plus extrême à la moins extrême).

Les individus de la **race Voyageur** (caractérisés par une coordonnée négative sur l'axe) partage :

- de fortes valeurs pour la variable BrL**.** WL
- de faibles valeurs pour les variables BK, DbE, BC (de la plus extrême à la moins extrême).

Le groupe auquel les individus 81 et 19 de race la **Bagadais** appartiennent (caractérisés par une coordonnée négative sur l'axe) partage :

• de fortes valeurs pour des variables telles que HL, ED, SL, NL, TL, BrL, BH, BL, BeC et BK (de la plus extrême à la moins extrême).

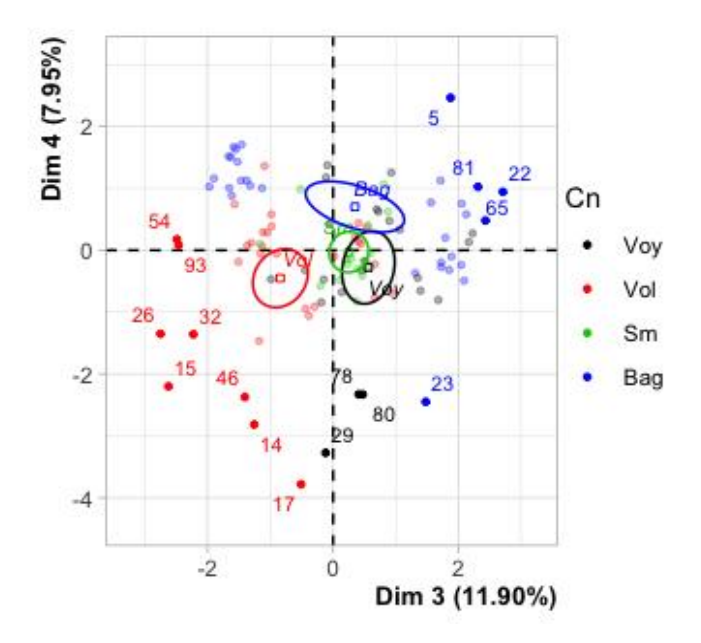

**FIGURE 39 :** REPRÉSENTATION GRAPHIQUE DE LA DISTRIBUTION DES INDIVIDUS (**DIMENSION 3** ET **4**)

#### **La dimension 3**

Elle oppose des individus tels que 22, 5 et 65 (à droite du graphe, caractérisés par une coordonnée fortement positive sur l'axe) à des individus comme 93 et 54 (à gauche du graphe, caractérisés par une coordonnée fortement négative sur l'axe).

Le groupe auquel les individus 22, 5 et 65 de la race **Bagadais** appartiennent (caractérisés par une coordonnée positive sur l'axe) partage :

- de fortes valeurs pour les variables BK, BH, SL, BW et WL (de la plus extrême à la moins extrême).
- de faibles valeurs pour les variables NC, BrL et DbE (de la plus extrême à la moins extrême).

Le groupe auquel les individus 93 et 54 appartiennent de la race **Voleur** (caractérisés par une coordonnée négative sur l'axe) partage :

- de fortes valeurs pour les variables BeC, TL et NC (de la plus extrême à la moins extrême).
- de faibles valeurs pour les variables BK, NL, BW, SL, HL et ED (de la plus extrême à la moins extrême).

**Ps** : Les individus libellés sont ceux ayant la plus grande contribution à la construction du plan. Les individus sont colorés selon leur appartenance aux modalités de race.

› Le deuxième résultat obtenu par l'analyse d'ACP sert à démontrer les relations de corrélation qui peuvent exister entre ces quinze variables étudiées.

**Ps** : dans notre cas on a classé les individus selon l'ordre de race afin d'étudier la corrélation de ces variables dans chaque race séparément. Ainsi que les variables sont classées en fonction de leurs caractéristiques morphologique (quelle partie du corps) chez la variété de races **(Tableau 09**).

**Caractéristique** morphologique Les trais **Le corps** BW, BL, BC, BH, BrL, SL La **tête** HL, BK, BeC, ED, DbE **Le cou** NL, NC **L'agilité de vol** WL, TL

**Tableau 09** : Classement des traits selon les caractéristiques morphologiques

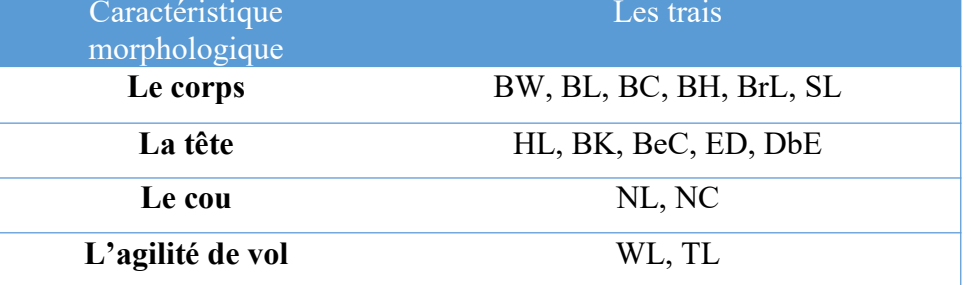

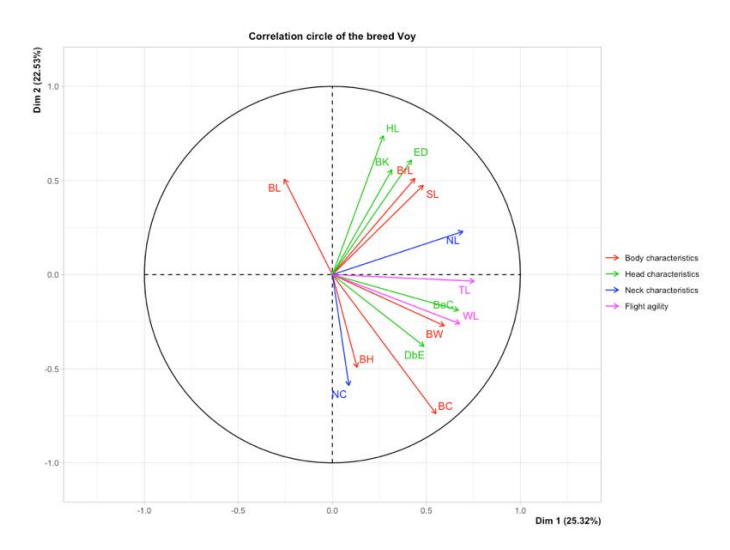

**FIGURE 40 :** CIRCLE DE CORRÉLATION CHEZ LA RACE **VOYAGEUR**

On observe chez la race **Voyageur** (**Figure 40)** que:

 **Dans la caractéristique morphologique du corps** : il existe une corrélation positive entre les variables BrL et SL, aussi entre les variables BW, BC, BH qui sont ces trois dernières négativement corrélées avec la variable BL et qu'il a aucune corrélation avec BrL et SL. Aucune corrélation entre BW, BC, BH et BrL, SL**.**

- **Dans la caractéristique morphologique La tête :** il existe une corrélation positive entre les variables HL, BK, ED qui ne sont pas corrélées avec BeC et DbE, mais ces deux dernières sont positivement corrélées.
- **Dans la caractéristique morphologique du cou :** il existe aucune corrélation entre NL et NC.
- **Dans L'agilité de vol :** les deux variables WL et TL sont positivement corrélées**.**

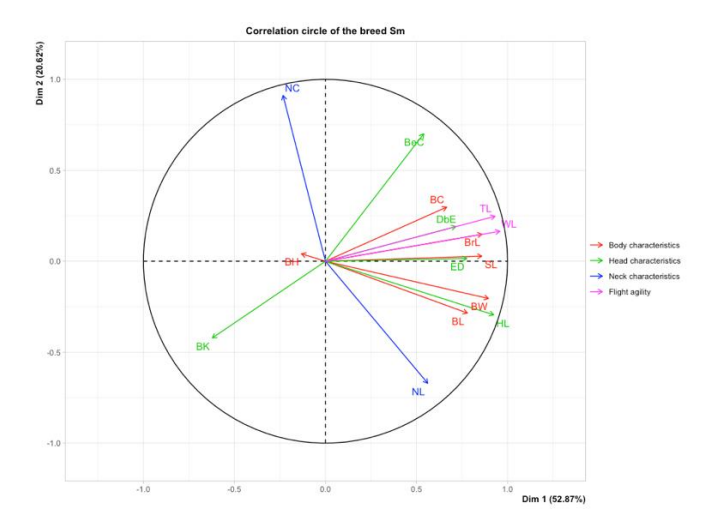

**FIGURE 41 :** CIRCLE DE CORRÉLATION CHEZ LA RACE **SIMPLE**

On observe chez la race **Simple** (**Figure 41)** que :

- **Dans la caractéristique morphologique du corps** : il existe une corrélation positive entre les variables BC, BrL et SL, ainsi qu'entre les variables BW et BL qui sont négativement corrélées avec BH mais à faible degré**.**
- **Dans la caractéristique morphologique La tête :** il existe une corrélation positive entre les variables BeC, ED et DbE à moyen degré, et qui sont aussi négativement corrélées avec BK**.** Toutes ces variables représentent aucune corrélation avec HL.
- **Dans la caractéristique morphologique du cou :** il existe aucune corrélation négative entre NL et NC.
- **Dans L'agilité de vol :** les deux variables WL et TL sont positivement corrélées**.**

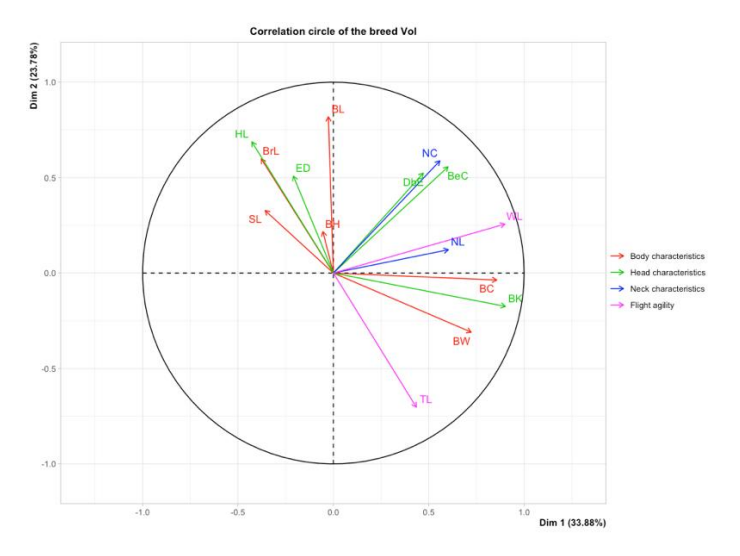

**FIGURE 42 :** CIRCLE DE CORRÉLATION CHEZ LA RACE **VOLEUR**

On observe chez la race **Voleur** (**Figure 42)** que :

- **Dans la caractéristique morphologique du corps** : il existe une corrélation positive entre les variables BH, BL, BrL et SL**,** qui sont négativement corrélées BW et BC**.** Ces deux dernières présentent une corrélation positive entre eux.
- **Dans la caractéristique morphologique La tête :** il existe une corrélation positive entre les variables BeC et DbE. HL et ED présentent une corrélation positive mais négativement corrélées avec BK**.**
- **Dans la caractéristique morphologique du cou :** il existe aucune corrélation positive entre NL et NC.
- **Dans L'agilité de vol :** ily a aucune corrélation entre WL et TL.

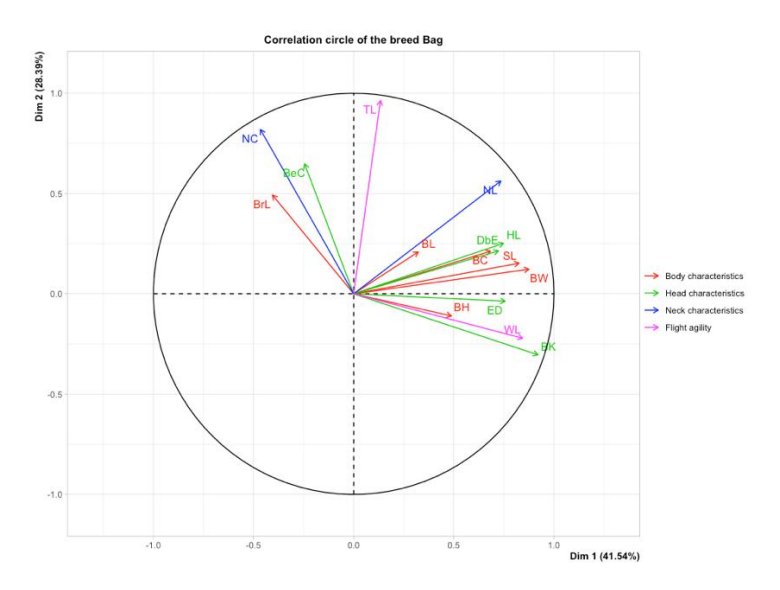

**FIGURE 43 :** CIRCLE DE CORRÉLATION CHEZ LA RACE **BAGADAIS**

On observe chez la race **Bagadais** (**Figure 43)** que :

- **Dans la caractéristique morphologique du corps** : il existe une corrélation positive entre les variables BW, BL, BC et SL, parallèlement les deux variables BH, et BrL sont négativement corrélées.
- **Dans la caractéristique morphologique La tête** : il existe une corrélation positive entre la variable DbE et HL. Ainsi qu'entre BK et ED et qui présentent une corrélation négative avec BeC.
- **Dans la caractéristique morphologique du cou :** il existe aucune corrélation entre NL et NC.
- **Dans L'agilité de vol :** ily a aucune corrélation entre WL et TL.

#### **4.2 L'Analyse de corrélation avecle tableau de « Pearson »**

La réalisation du tableau de **Pearson** nous aide à récapituler tous les types de corrélation (positives ou négative) qui existe entre toutes les variables étudiées. Toutefois, on réalise cette analyse de chaque race indépendamment. Les résultats sont présentés comme suivant :

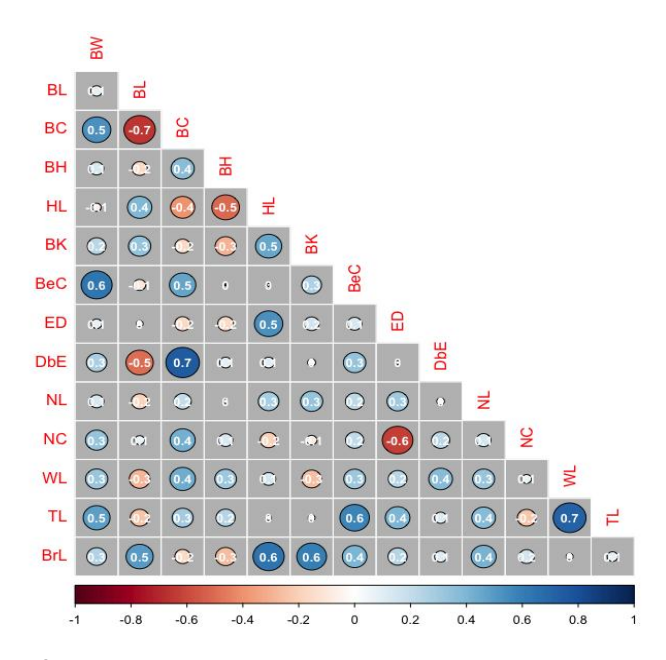

**FIGURE 44** : LA CORRÉLATION DE VARIABLE CHEZ LA RACE **VOYAGEUR** AVEC LE TABLEAU DE **« PEARSON »**

Pour la race de **Voyageur** d'après la **Figure 44** on résume qu'il y a :

- › Une *forte corrélation positive* entre la variable WL et TL, comme entre ED et DbE.
- › Une *moyenne corrélation positive* entre BW et BeC, aussi entre BeC etTL, entre HL et BrL et entre BK et BrL.
- › Une *forte corrélation négative* entre BC et BL, mais à moyen degré entre NC et ED, entre HL et BH et entre DbE et BL

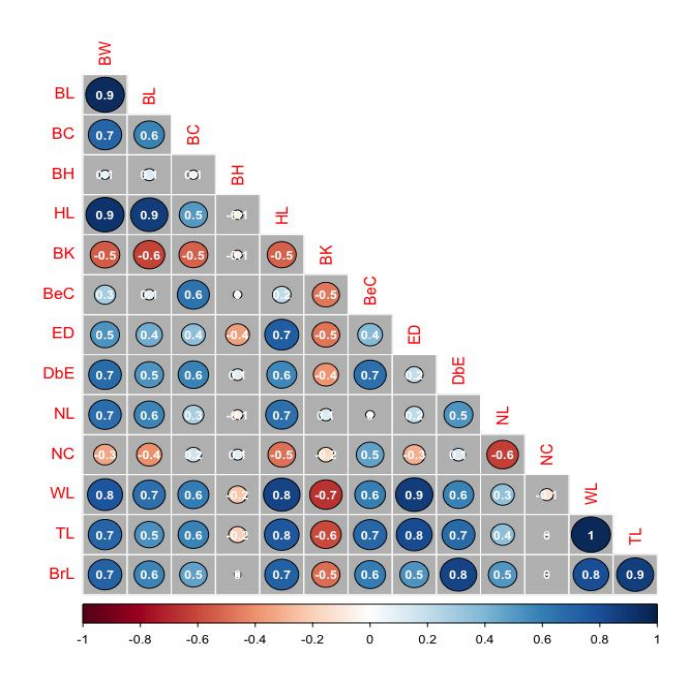

**FIGURE 45** : LA CORRÉLATION DE VARIABLE CHEZ LA RACE **SIMPLE** AVEC LE TABLEAU DE **« PEARSON »**

Pour la race de **Simple** d'après la **Figure 45** on résume qu'il y a :

- › Une *très forte corrélation positive* entre la variable WL et TL ; entre TL et BrL ; entre BW et BL ; entre BW et HL, et aussi entre BL et HL.
- › Une *forte corrélation positive* entre BW et BC, entre BW et DbE, entre BW et NL, entre BW et WL, entre BW et TL, entre BW et BrL, entre ED et HL, entre DbE et BeC, entre HL et NL, entre BL et WL, entre HL et WL, entre HL et TL, entre BeC et TL, entre ED et TL, entre DbE et TL, entre HL et BrL, entre DbE et BrL et aussi WL et BrL.
- <sup>></sup> Une *moyenne corrélation positive* entre BC et BL, BC et BeC entre BC et DbE, Hl et DbE, entre BL et NL, entre BC et WL, entre BeC et WL, entre DbE et WL, entre TL et BC et aussi entre BL et BrL, entre DbE et BrL.
- › Une *forte corrélation négative* entre WL et BK, et moyenne entre BL et BK, NC et NL et entre TL et BK.

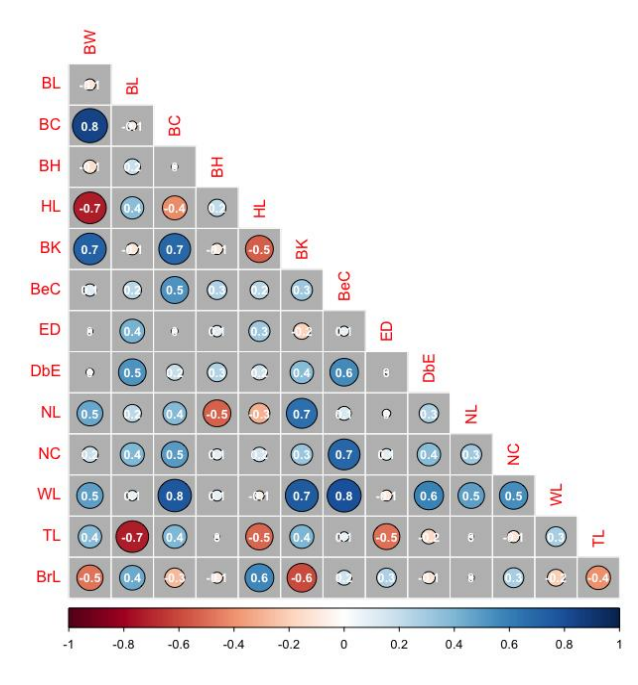

**FIGURE 46** : LA CORRÉLATION DE VARIABLE CHEZ LA RACE **VOLEUR** AVEC LE TABLEAU DE **« PEARSON »**

Pour la race de **Voleur** d'après la **Figure 46** on résume qu'il y a :

- › Une *forte corrélation positive* entre : BW et BC, BC et WL, BeC et WL, BW et BK, BC et BK, NL, BeC et NC, BK et WL. Ainsi qu'elle *moyenne* entre BeC et DbE, DbE et WL, HL et BrL.
- › *Une forte corrélation négative* entre : BW et HL, TL et BL et *moyenne* entre BK et BRL

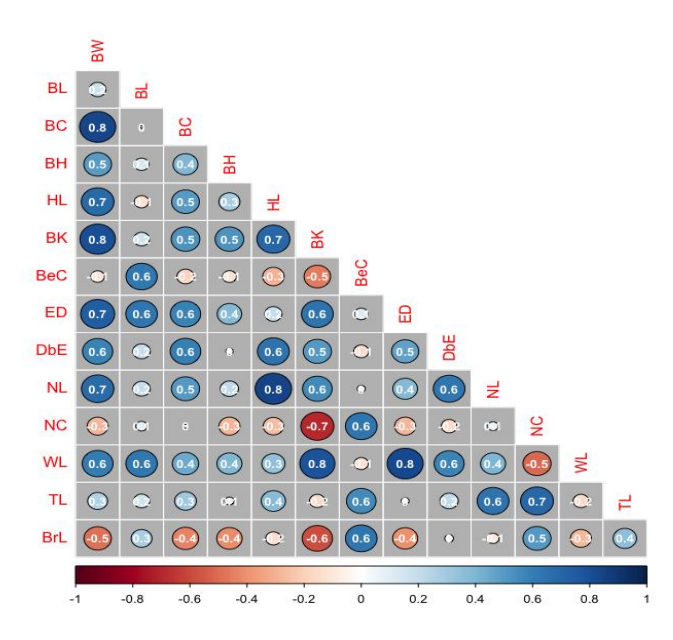

**FIGURE 47** : LA CORRÉLATION DE VARIABLE CHEZ LA RACE **BAGADAIS** AVEC LE TABLEAU DE **« PEARSON »**

Pour la race de **Bagadais** d'après **Figure 47** on résume qu'il y a :

- › Une *forte corrélation positive* entre : BW et BC, BW et HL, BW et BK, BW et ED, BW et NL, BK et HL, NL et HL, BK et WL, ED et WL, TL et NC.
- › Une *moyenne corrélation positive* entre : BL et BeC, BL et ED, BC et ED, BK et ED, BW et DbE, BC et DbE, HL et DbE, BK et NL, DbE et NL, BeC et NC, BW et WL, BL et WL, DbE et WL, BeC et TL, NL et TL, BeC et BrL.
- › *Une forte corrélation négative* entre : BK et NC mais moyenne entre BK et BrL.

#### **4.3 Classification Ascendante Hiérarchique CAH :**

Ce test nous donne une idée générale sur la classification des individus de notre échantillon sous forme des clusters qui regroupent chaque certains individus selon leurs caractéristiques morpho-métriques.

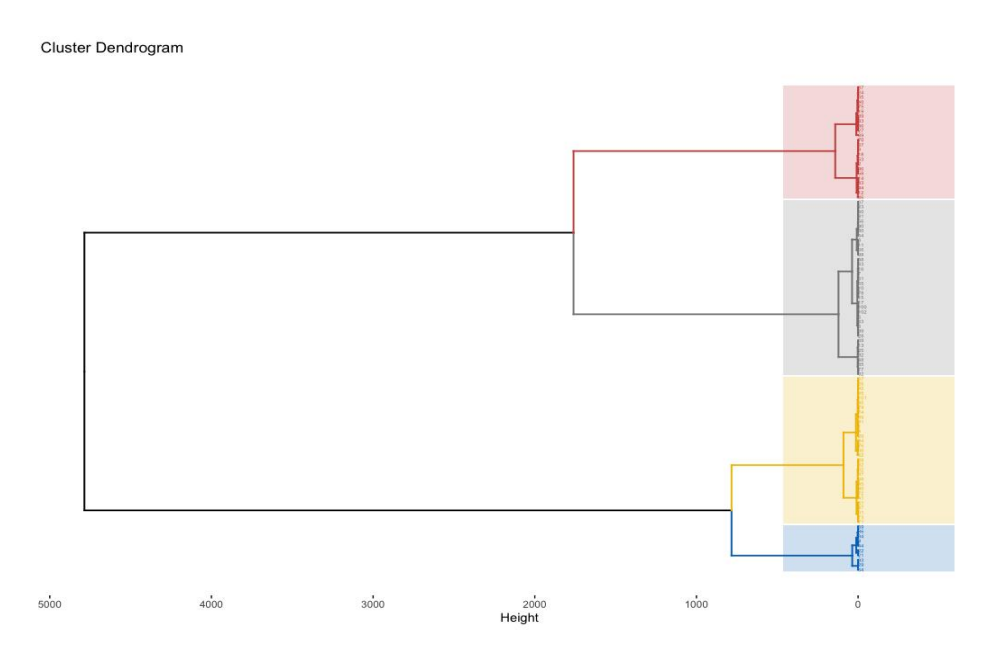

**FIGURE 48 :** DENDROGRAMME HORIZONTAL DE LA CLASSIFICATION ASCENDANTE HIÉRARCHIQUE DES INDIVIDUS

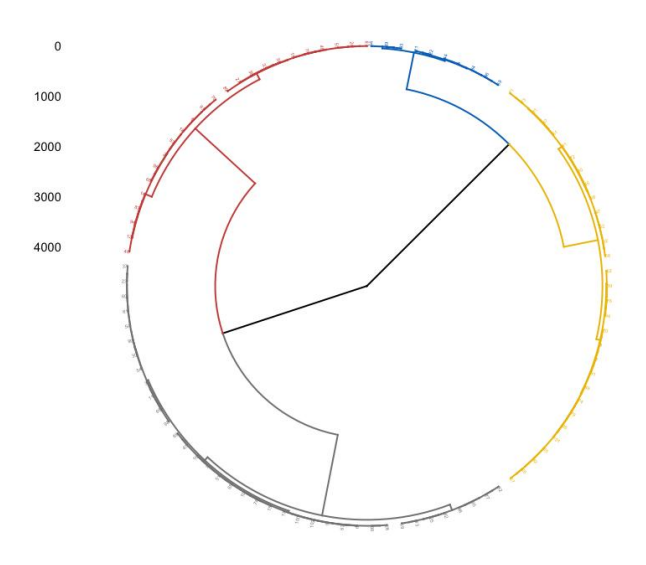

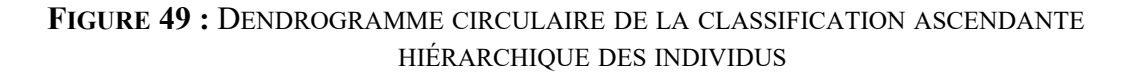

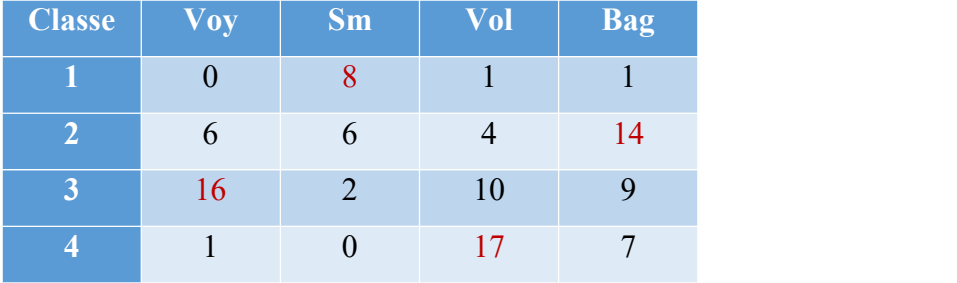

#### **Tableau 10** : Compositions de chaque classe

| <b>Trait</b>  | <b>Classe</b> | <b>Classe 2</b> | <b>Classe 3</b> | <b>Classe 4</b> |
|---------------|---------------|-----------------|-----------------|-----------------|
| <b>Nombre</b> | 10            | 30              | 37              | 25              |
| <b>BW</b>     | 342.00        | 441.40          | 511.57          | 621.76          |
| BL            | 10.09         | 13.75           | 14.70           | 14.00           |
| BC            | 25.78         | 25.37           | 26.32           | 28.29           |
| <b>BH</b>     | 13.65         | 13.68           | 14.76           | 13.89           |
| HL            | 2.65          | 4.53            | 4.95            | 4.84            |
| BK            | 2.65          | 2.11            | 2.68            | 3.03            |
| <b>BeC</b>    | 2.95          | 4.64            | 4.65            | 5.14            |
| <b>ED</b>     | 0.70          | 0.84            | 0.92            | 0.94            |
| <b>DbE</b>    | 2.99          | 2.91            | 3.04            | 3.22            |
| NL            | 5.28          | 6.09            | 6.49            | 7.80            |
| NC            | 7.09          | 7.66            | 7.38            | 8.24            |

**Tableau 11 :** caractérisation morpho-métrique de chaque classe

#### *Chapitre III : Résultats et discussion*

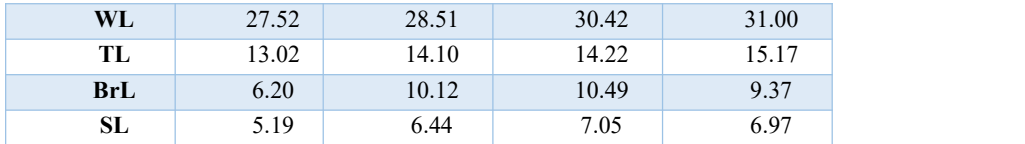

En analysant le dendrogramme (**Figure48, 49)** et le **Tableau 10, 11** on conclue que :

- La classification réalisée sur les individus fait apparaître **4 classes** :
- › La **1 ère** classe pourla quasi-totalité de la race **Simple** qui présente une faible valeur pour des variables telles que BeC, BL, BrL, SL, TL, BW, HL, WL**,** NL et NC.
- › La **2 ème** classe de la majorité des individus de la race **Bagadais** et quelques individus de la race Voleur qui présentent des fortes valeurs pour des variables telles que HL, ED, SL, NL, TL, BrL, BH, BL, BeC et BK.
- › La **3 ème** classe de grande effective de pigeons **Voyageurs** qui portent de fortes valeurs pour la variable BrL**.** WL, mais de faibles valeurs pour les variables BK, DbE, BC (de la plus extrême à la moins extrême).
- › La **4 ème** classe qui représente la quasi-totalité de la race **Voleur** est caractérisé par de fortes valeurs pour les variables WL, BC, DbE, NC, BW, BeC, BK, NL, BL et TL.

#### **5. Discussion**

Les variations des caractères quantitatifs observés dans cette étude montrent qu'il existe une grande déférence morpho-métrique entre les variétés de pigeon étudiées dans notre région en Algérie et dans quelques pays africains selon des résultats d'autres auteurs (**Bhowmik** *et al***., 2014, Pavarez** *et al***., 2016, Fajemilehin** *et al***., 2017, Sola-Ojo** *et al.,* **2021**). On a surtout remarqué que les moyennes : du poids corporel mesuré BW, de la longueur du cou TL et d'aile WL et de la longueur de tige SL sont remarquablement plus développés chez les pigeons échantillonnés dans notre région. Et aussi en comparaison avec d'autre étude qui a été réalisé en Indonésie (**Omojola** *et al***. 2012**) encore montre que les pigeons de la région de l'Ouest d'Algérie présentent une valeur dans la variable BW plus développé que ceux en Indonésie. Cette déférence significative peut être expliquée par l'influence de l'environnement où ces pigeons se trouvent.

#### *Chapitre III : Résultats et discussion*

Les résultats des corrélations phénotypiques obtenus montrent que les races de pigeons étudiés ont des effets significatifs beaucoup plus sur les paramètre corporelle et du cou et ces traits doivent être soigneusement sélectionnés lorsque les pigeons ont élevées pour l'intérêt de consommer leur viande. Alors, une amélioration de l'une de ces deux parties du corps conduirait à une amélioration du poids corporel global des poulets., ces résultats correspondent au rapport de **Maciejowski et Zieba (1982)**

Le dendrogramme de la classification hiérarchique regroupe dans la deuxième classe et la troisième classe les individus des quatre races mais surtout **Voyageur**, **Voleur** et **Bagadais** car il y a échange considérable dans certains paramètres (le développent corporel entre la race **Voyageur** et **Voleur**) et (agilité de vole importante entre la race **Voyageur** et **Bagadais**).

La grande diversité qui est présenté a plus par la race **Voleur**, ca peut être due à la forte demande d'élever cette race chez beaucoup des éleveurs algériens, et peu importante chez les deux race **Voyageur** et **Bagadais** car elles sont plus ou moins demandées. Néanmoins très fiable chez la race **Simple** vue que son intérêt juste de mieux nourrir les pigeonneaux d'autres race d'après sa propriété de bec.

# **Chapitre IV**

# **Conclusion et Perspectives**

Tout au long de cette étude, nous avons tenté de démontrer qu'il existe une énorme variété morpho-métriques entre les quatre races étudiées (**Voyageur, Simple, Voleur**, et **Bagadais**) et que ces déférences permettent d'identifier chaque race de pigeon. Alors, après la pratique de déférents tests statistiques à aide du logiciel **Rstudio**, interpréter ces résultats obtenus, Il nous semble qu'il existe vraiment, des différences significatives entre les quatre races étudiées et chacune d'eux manifeste des caractéristiques spécifiques.

La corrélation positive retrouvée entre les variables quantitatives étudiées est pourrait être dû à la nature génétique (les traits sont influencés par des gènes en commun). Cela est importantes parce que si deux caractères ou plus sont génétiquement corrélés, la sélection d'un de ces caractères occasionnera aussi un changement génétique chez les autres, et ce changement pourrait être souhaitable ou non souhaitable par les éleveurs. Tous ces complexes relations phénotypiques chez les pigeons sont généralement liées à leur richesse génotype qui représente un nombre très important de chromosomes **2n = 80.**

Compte tenu des limites de cette étude, nous n'avons pu analyser l'ensemble de ce sujet très vaste. Cependant, il nous semblerait intéressant, dans l'avenir, d'élargir notre échantillon et étudier d'autres variétés de races qui existe dans cette région et le pays entier. Ainsi que d'explorer la génétique de pigeons sur la paillasse pour analyser et expliquer plus ces complexes relations qui se trouve entre les traits, et mieux comprendre cette grande variation phénotypique et génétique chez le monde pigeon.

#### <span id="page-60-0"></span>**Références bibliographiques**

Alain Vignal, Denis Milan, Magali SanCristobal and André Eggen. 2002. A review on SNP and other types of molecular markers and their use in animal genetics

Alexander D J, Parsons G. 1986. Pathogenicity for chickens of avian paramyxovirus type I isolates obtained from pigeons in Great Britain during 1983-1985.

Alexander, D.J., 2003. Newcastle disease, other avian paramyxoviruses, andpneumovirus infections.Alkharigy, F.A., El Naas, A.S., EL Maghrbi, A.A., 2018. Survey of parasites in domestic pigeons (Columba livia) in Tripoli, Libya.

Alters, S., 1999. Biology. Boston: Jones and Braflet Publisher

Axel sell. 2012. Pigeon Genetics Applied Genetics in the Domestic Pigeon.

Bhowmik N. Mia MM. Rahman MA. 2014. Morphometric Measurements, Productive and Reproductive Performance of Jalali pigeon. International Journal of Development Research. 4(4) : 908-911.

Bigi, D., Mucci, N., Mengoni, C., Baldaccini, E. and Randi, E. (2016) Genetic investigation of Italian domestic pigeons increases knowledge about the long-bred history of Columba livia (Aves: Columbidae). Ital. J. Zool

Birmingham Roller. (2021, January 5). Alchetron.com. Retrieved September 27,2022, from <https://alchetron.com/Birmingham-Roller>

Brotowidjoyo, M. D., 1993. Zoologi Dasar. Jakarta: Erlangga.

Djuhanda, T., 1982. Anatomi dari Empat Species Hewan Vertebrata.Bandung: Armico.

Eric T. Domyan and Michael D. Shapiro, Pigeonetics takes flight: evolution, development, and genetics of intraspecific variation, Developmental Biology, <http://dx.doi.org/10.1016/j.ydbio.2016.11.008>

Fajemilehin SO. 2017. Phenotypic characteristics of pigeons (colubia livia var domestica) found in rain forest zone of Nigeria, World Journal of Research and Review (WJRR), vol.4:30-35.

Garry M. Cross. 2005 . Paramyxovirus-1 infection (Newcastle disease) of pigeons.

Gibbs, D., E. Barnes, J.Cox. 2001. Pigeons and Doves: A guide to the pigeons and doves world. Sussex: Pica Press.

Glover, David and Marie Beaumont (2004) Racing Pigeons. Ramsbury, Marlborough (Great Britain): Crowood Press Ltd.

Hiatt, Shannon; Esposito, DVM, Jon (2000). The Pigeon Guide. Port Perry, Ontario: Silvio Mattacchione and Company.

#### https://jim72000.skyrock.com/2981044565-Male-636-superbe-Farfaletto.html. (2011, February 28). Skyrock. Retrieved September 29, 2022, from <https://jim72000.skyrock.com/8.html>

Jasin, M., 1989. Sistematika Hewan Vertebrata dan Invertebrata. Surabaya: Sinar Wijaya.

Jean Pierre Duchatel, Piotr Szeleszczuk. 2011. Young pigeon disease syndrome

Jerome A. Jackson et al. (2008, July 13) Columba livia distribution map.png -Handbook of the Birds of the World.

Kappler, L., Hoene, M., Hu, C., von Toerne, C.,Li, J., Bleher, D., Hoffmann, C., Böhm, A., Kollipara, L., Zischka, H., Königsrainer, A., Häring, H.-U., Peter, A., Xu, G., Sickmann, A., Hauck, S. M., Weigert, C., & Lehmann, R. (2019). Linking bioenergetic function of mitochondria to tissue-specific molecular fingerprints. American Journal of Physiology- Endocrinology and Metabolism.

Kennisgeving voor omleiding. (n.d.). Retrieved September 27, 2022, from [https://www.google.com/url?sa=i&url=https%3A%2F%2Fracingpigeonsport.com%2Fredmit](https://www.google.com/url?sa=i&url=https%3A%2F%2Fracingpigeonsport.com%2Fredmite%2F&psig=AOvVaw3mOrylO1pKJ9Ml96PraUZF&ust=1664111894952000&source=images&cd=vfe&ved=0CAwQjhxqFwoTCKDeqITCrfoCFQAAAAAdAAAAABAE) e%2F&psig=AOvVaw3mOrylO1pKJ9Ml96PraUZF&ust=1664111894952000&source=imag es&cd=vfe&ved=0CAwQjhxqFwoTCKDeqITCrfoCFQAAAAAdAAAAABAE

King Pigeon Bird. (n.d.). indiamart.com. Retrieved September 27, 2022, from <https://www.indiamart.com/proddetail/king-pigeon-bird-19915047797.html>

Levi, Wendell (1977). The Pigeon. Sumter, S.C.: Levi Publishing Co, Inc.

Levi, Wendell Mitchell ([1941] 1963) The Pigeon. Sumter, S.C.: Levi Publishing Co., Inc.

Maciejowski J. and Zieba J. 1982. Genetics and Animal breeding. Part B: Stock improvements Method. Elsevier Scientific Publications Amsterdam. Oxford- NewYork. PWN-Polish Scientific, Warszawa.

Manish Roorkiwal, Shrikant L. Sawargaonkar, Annapurna Chitikineni, Mahendar Thudi, Rachit K. Saxena, Hari D. Upadhyaya, M. Isabel Vales, Oscar Riera-Lizarazu, and Rajeev K. Varshney\* . 2013. Single Nucleotide Polymorphism Genotyping for Breeding and Genetics Applications in Chickpea and Pigeonpea using the BeadXpress Platform.

Michael D. Shapiro and Eric T. Domyan. 2013. Domestic pigeons.<br>Mattacchione, S., & Hechanova, M. (2010). Mitochondrial DNA and the significance of the maternal line.

Omojola AB. Isa MA. Jibr M. Ajewole BT. Garba S. Kasim OR. Omotoso AB. Adeyemo OA .Akinleye SB. 2012. Carcass chracterististics and meat attributes of pigeon (Columbia Livia) as influenced by strain and sex. Journal of Animal science Advances, 2(5): 475-480.

Parvez MNH. Akter MTD and Sarder MJU. 2016. Phenotypic Characteristics and Biometrical Study on Different Breeds of Pigeon in the Northern Bangladesh. Bangladesh Journal of Veterinary Medine.14(2): 135-139.

Patent, Dorothy Hinshaw (1997) Pigeons. New York: Clarion Books.

Pigeon Genetics / Rare Colors. (n.d.). Retrieved September 28, 2022, from <https://sites.google.com/site/colourhomers/pigeon-genetics>

pigeon louse fly or pigeon fly - Pseudolychia canariensis (Macquart). (n.d.). Retrieved September 27, 2022, from [https://entnemdept.ufl.edu/creatures/livestock/pigeon\\_fly.htm](https://entnemdept.ufl.edu/creatures/livestock/pigeon_fly.htm)

Pigeon Pictures. (2015b, November 16). Pinterest. Retrieved September 27, 2022, from <https://www.pinterest.com/pin/saxon-fairy-swallow-pigeon--7248049378182876/>

Pigeontype | All Type Of Pigeons. (2020, December 20). PİGEONTYPE. Retrieved September 28, 2022, from <https://www.pigeontype.info/>

Red Jacobin Pigeon by Nathan Abbott. (n.d.). Fine Art America. Retrieved September 27, 2022, from https://fineartamerica.com/featured/red-jacobin-pigeon-nathan-abbott.html Rosemary Mosco. 2021. A Pocket Guide to Pigeon Watching: Getting to Know the World's Most Misunderstood Bird.

Seymour, Rev. Colin (2006) Australian Fancy Pigeons National Book of Standards.

Sherif Ramadan, Ahmed Dawod, Osama El-Garhy, Amira M. Nowier, Marwa Eltanany and Miho Inoue-Murayama.2018. Genetic characterization of 11 microsatellite loci in Egyptian pigeons (Columba livia domestica) and their cross-species amplification in other Columbidae populations.

Sola-Ojo, F., Adeola, A., & Ibiwoye, D. (2021, June 1). Body weight and Morphometric traits characterization of Some Nigeria Homing Pigeons (Columbia livia). GABJ, 5(3), 12–19. <https://doi.org/10.46325/gabj.v5i3.139>

Soulsby EJL. 1968. Helminths, Arthropods, and Protozoa of Domesticated Animals.

Williams and Wilkins Co., Baltimore, MD.U.S. Fish and Wildlife Service. Puerto Rican Plain Pigeon. Species accounts. Division of Endangered Species. http:// endangered.fws.gov/i/b/sab40.html (accessed 1/Nov/04).

Walter, H. E, & Sayles, L. P., 1959. Biology of The Vertebrates. New York: The Macmilan Company.

William H. Kern. 2003. Pigeon Louse Fly or Pigeon Fly, Pseudolychia canariensis (Macquart) (Insecta: Diptera: Hippoboscidae)